# **МИНИСТЕРСТВО ОБРАЗОВАНИЯ И НАУКИ РФ**

#### **Федеральное государственное бюджетное образовательное учреждение высшего образования**

«ТОМСКИЙ ГОСУДАРСТВЕННЫЙ УНИВЕРСИТЕТ СИСТЕМ

УПРАВЛЕНИЯ И РАДИОЭЛЕКТРОНИКИ»

(ТУСУР)

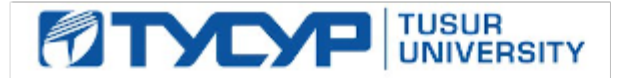

# УТВЕРЖДАЮ

Проректор по учебной работе

Документ подписан электронной подписью Сертификат: 1сбсfa0a-52a6-4f49-aef0-5584d3fd4820<br>Владелец: Троян Павел Ефимович Действителен: с 19.01.2016 по 16.09.2019

РАБОЧАЯ ПРОГРАММА УЧЕБНОЙ ДИСЦИПЛИНЫ

# **Автоматизация проектирования СВЧ интегральных схем и систем на кристалле**

Уровень образования: **высшее образование - магистратура** Направление подготовки (специальность): **09.04.01 Информатика и вычислительная техника** Направленность (профиль): **Автоматизация проектирования микро- и наноэлектронных устройств для радиотехнических систем** Форма обучения: **очная** Факультет: **ФВС, Факультет вычислительных систем** Кафедра: **КСУП, Кафедра компьютерных систем в управлении и проектировании** Курс: **1, 2** Семестр: **1, 2, 3**

Учебный план набора 2015 года

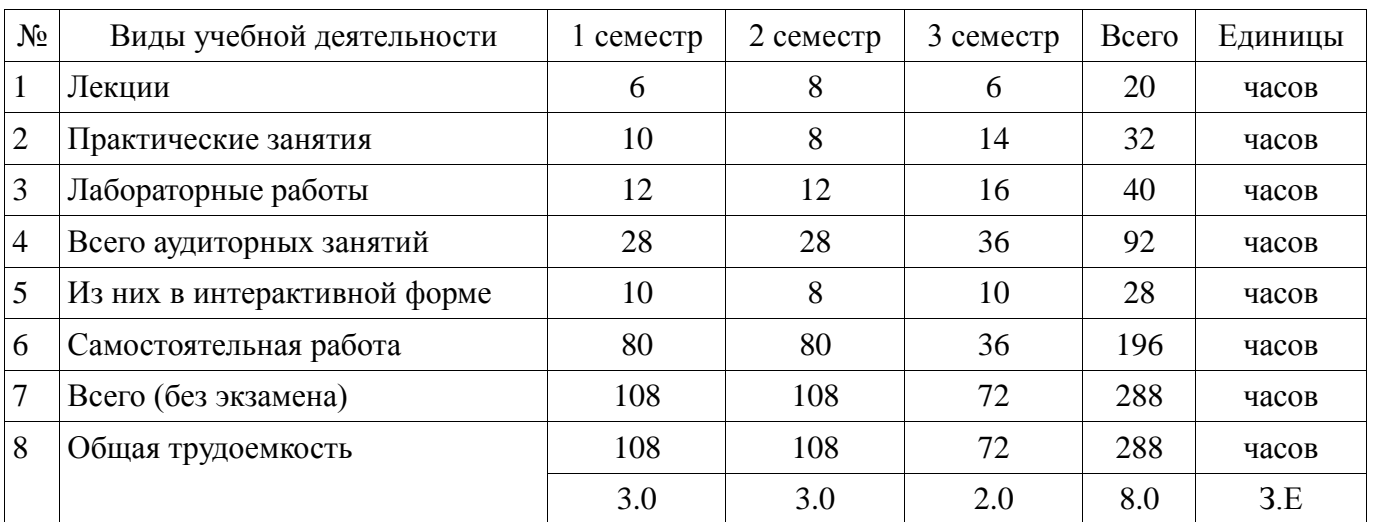

#### Распределение рабочего времени

Дифференцированный зачет: 1, 2, 3 семестр

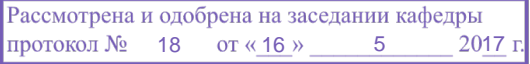

# ЛИСТ СОГЛАСОВАНИЙ

Рабочая программа составлена с учетом требований федерального государственного образовательного стандарта высшего образования (ФГОС ВО) по направлению подготовки (специальности) 09.04.01 Информатика и вычислительная техника, утвержденного 30 октября 2014 года, рассмотрена и утверждена на заседании кафедры «\_\_\_» \_\_\_\_\_\_\_\_\_\_\_\_ 20\_\_ года, протокол  $N_2$  .

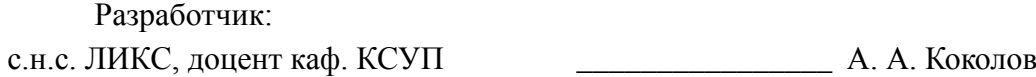

Заведующий обеспечивающей каф. КСУП \_\_\_\_\_\_\_\_\_\_\_\_\_\_\_\_ Ю. А. Шурыгин

Рабочая программа согласована с факультетом, профилирующей и выпускающей кафедрами направления подготовки (специальности).

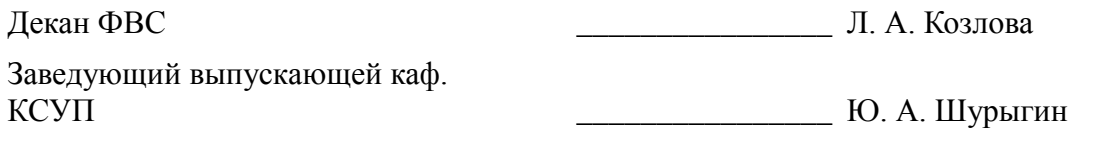

Эксперт:

доцент каф. КСУП  $\qquad \qquad$  Н. Ю. Хабибулина

#### **1. Цели и задачи дисциплины**

#### **1.1. Цели дисциплины**

Обучение основам автоматизированного проектирования СВЧ интегральных схем и систем на кристалле.

#### **1.2. Задачи дисциплины**

В результате изучения дисциплины магистры должны:

- Освоить базовые понятия САПР для проектирования радиоэлектронных устройств;
- Знать алгоритмы моделирования радиоэлектронных цепей и систем;
- Знать алгоритмы электромагнитного моделирования радиоэлектронных устройств

 - Уметь осуществлять расчет и проектирование СВЧ интегральных схем, а также систем на кристалле на их основе;

# **2. Место дисциплины в структуре ОПОП**

Дисциплина «Автоматизация проектирования СВЧ интегральных схем и систем на кристалле» (Б1.В.ОД.4) относится к блоку 1 (вариативная часть).

Предшествующими дисциплинами, формирующими начальные знания, являются следующие дисциплины: Анализ и синтез СВЧ полупроводниковых устройств, Зондовые методы измерения СВЧ интегральных схем, Измерение СВЧ устройств и интегральных схем, Методы оптимизации, Основы проектирования СВЧ полупроводниковых устройств, Полупроводниковые устройства СВЧ-диапазона, Построение приемо-передающих модулей на основе СВЧ интегральных схем и систем на кристалле, СВЧ цепи, элементы и модели, Схемотехника СВЧ интегральных схем и систем на кристалле, Физические и технологические основы микро- и наноэлектроники.

#### **3. Требования к результатам освоения дисциплины**

Процесс изучения дисциплины направлен на формирование следующих компетенций:

 ОК-7 способностью самостоятельно приобретать с помощью информационных технологий и использовать в практической деятельности новые знания и умения, в том числе в новых областях знаний, непосредственно не связанных со сферой деятельности;

 ОК-8 способностью к профессиональной эксплуатации современного оборудования и приборов;

 ОПК-1 способностью воспринимать математические, естественнонаучные, социальноэкономические и профессиональные знания, умением самостоятельно приобретать, развивать и применять их для решения нестандартных задач, в том числе в новой или незнакомой среде и в междисциплинарном контексте;

 ОПК-6 способностью анализировать профессиональную информацию, выделять в ней главное, структурировать, оформлять и представлять в виде аналитических обзоров с обоснованными выводами и рекомендациями;

 ПК-3 знанием методов оптимизации и умение применять их при решении задач профессиональной деятельности;

 ПК-7 применением перспективных методов исследования и решения профессиональных задач на основе знания мировых тенденций развития вычислительной техники и информационных технологий;

 ПСК-1 умением разрабатывать техническое задание на опытно-конструкторскую работу по созданию СВЧ МИС;

 ПСК-2 умением разрабатывать структурные и принципиальные схемы СВЧ МИС, выполнять оптимизацию их параметров с учетом существующих технологических маршрутов производства и технологических ограничений;

 ПСК-3 умением разрабатывать модели элементов СВЧ МИС и выполнять моделирование характеристик СВЧ МИС на основе применения современных САПР;

ПСК-4 умением разрабатывать топологии тестовых структур и СВЧ МИС;

В результате изучения дисциплины студент должен:

**знать** - современное состояние в области автоматизированного проектирования

радиоэлектронных средств. - основные методы расчета характеристик и моделирования устройств в современных САПР.

 **уметь** - применять различные инструментальные средства для разработки СВЧ интегральных схем и систем на кристалле. - осуществлять выбор средств и методов при решении поставленных профессиональных задач. - проектировать радиоэлектронные системы согласно поставленному техническому заданию с применением современных интегральных схем.

 **владеть** - современными инструментами проектирования СВЧ интегральных средств и систем на кри-сталле, в том числе специализированными САПР. - методами моделирования и расчета СВЧ радиоэлектронных устройств.

#### **4. Объем дисциплины и виды учебной работы**

Общая трудоемкость дисциплины составляет 8.0 зачетных единицы и представлена в таблице 4.1.

Таблица 4.1 – Трудоемкость дисциплины

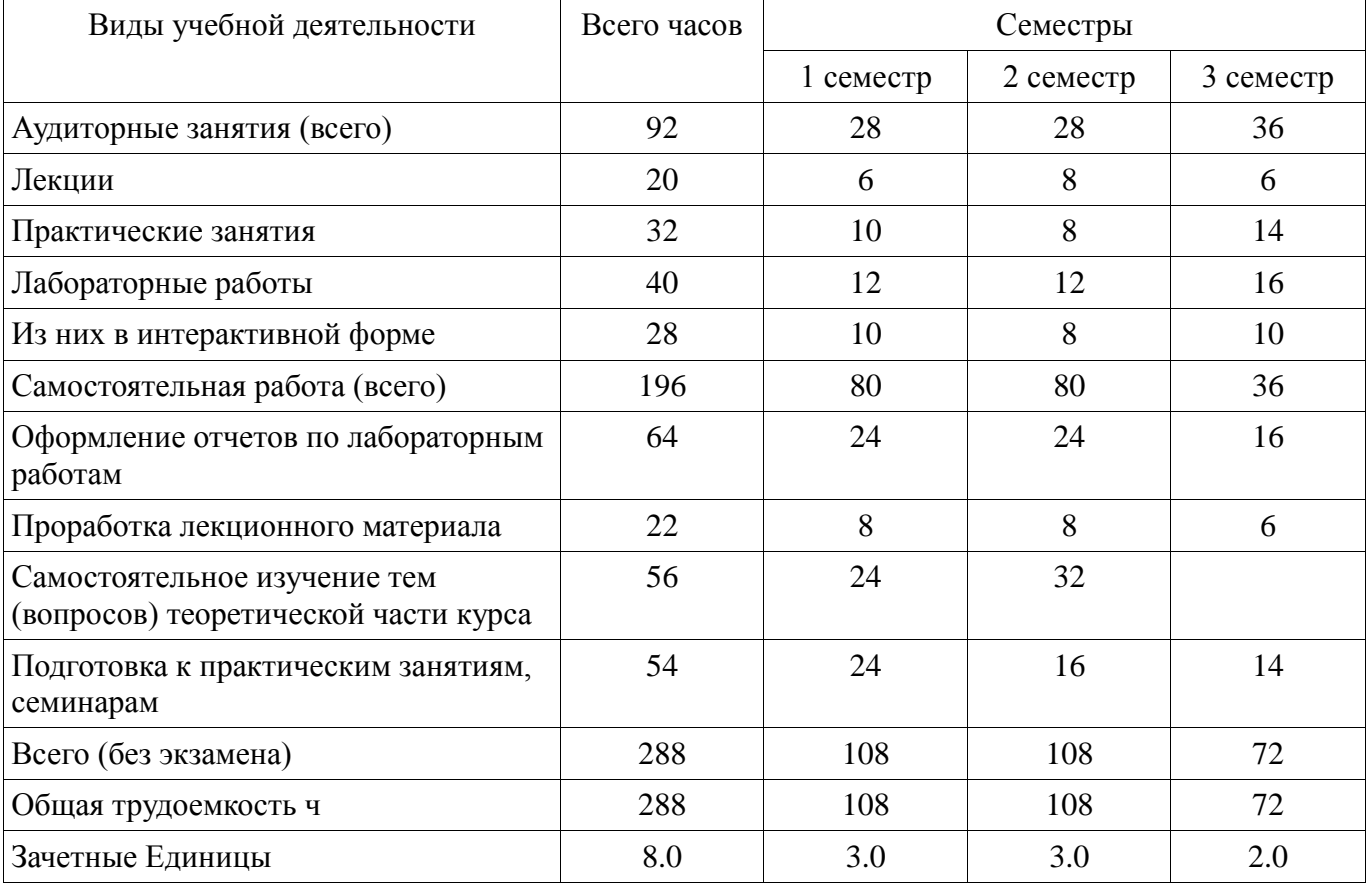

#### **5. Содержание дисциплины**

# **5.1. Разделы дисциплины и виды занятий**

Разделы дисциплины и виды занятий приведены в таблице 5.1. Таблица 5.1 – Разделы дисциплины и виды занятий

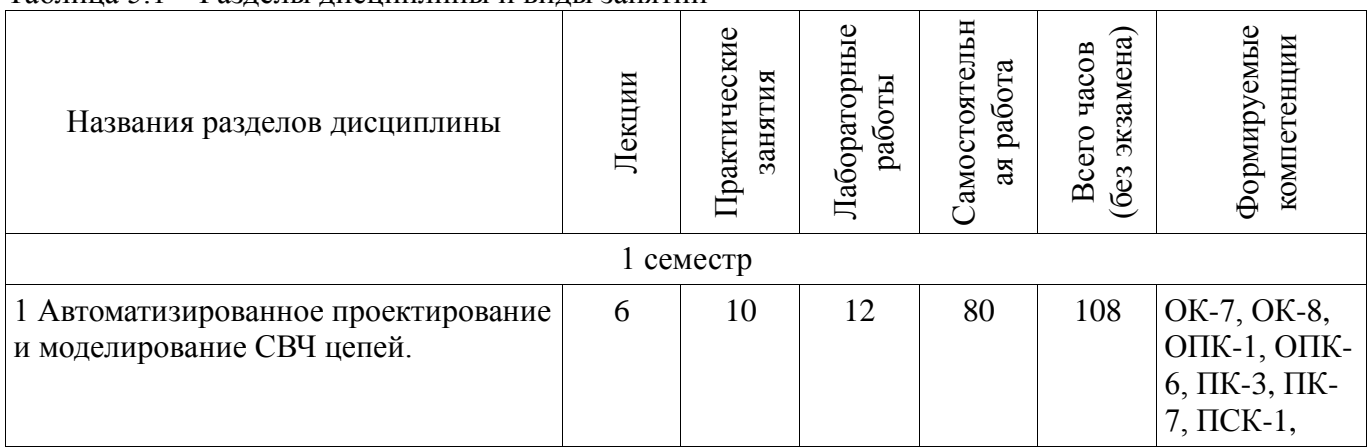

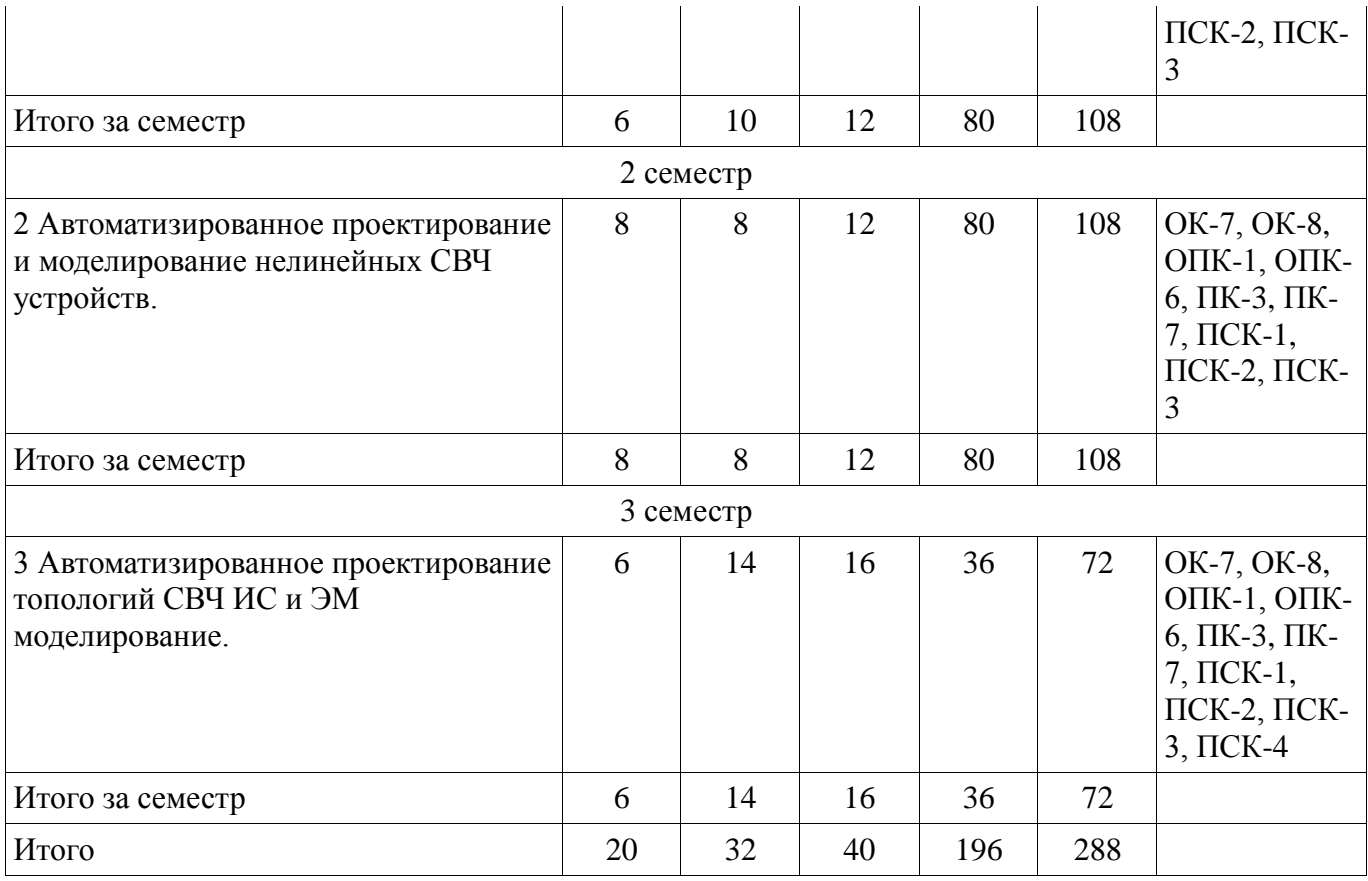

# **5.2. Содержание разделов дисциплины (по лекциям)**

Содержание разделов дисциплин (по лекциям) приведено в таблице 5.2.

Таблица 5.2 - Содержание разделов дисциплин (по лекциям)

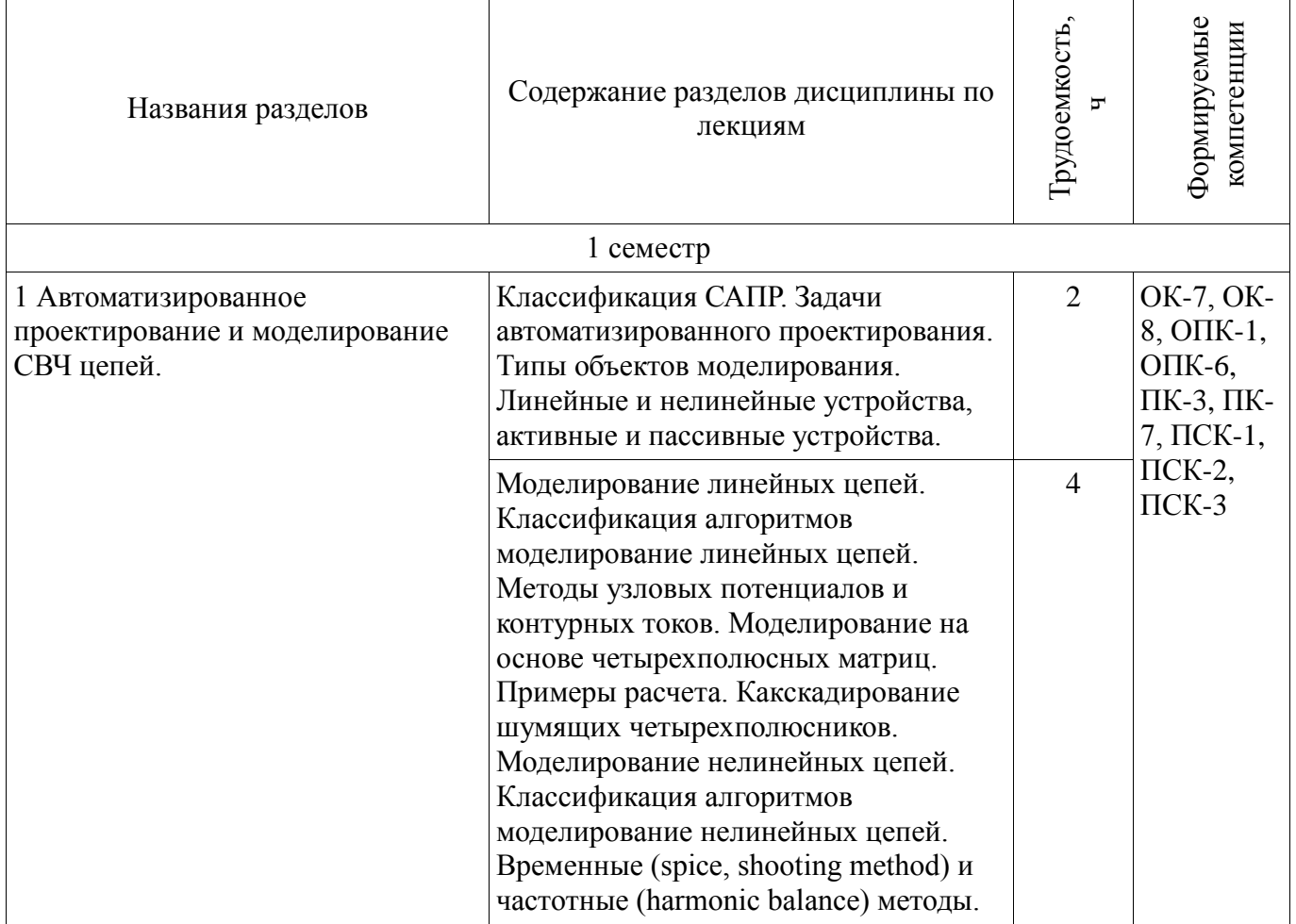

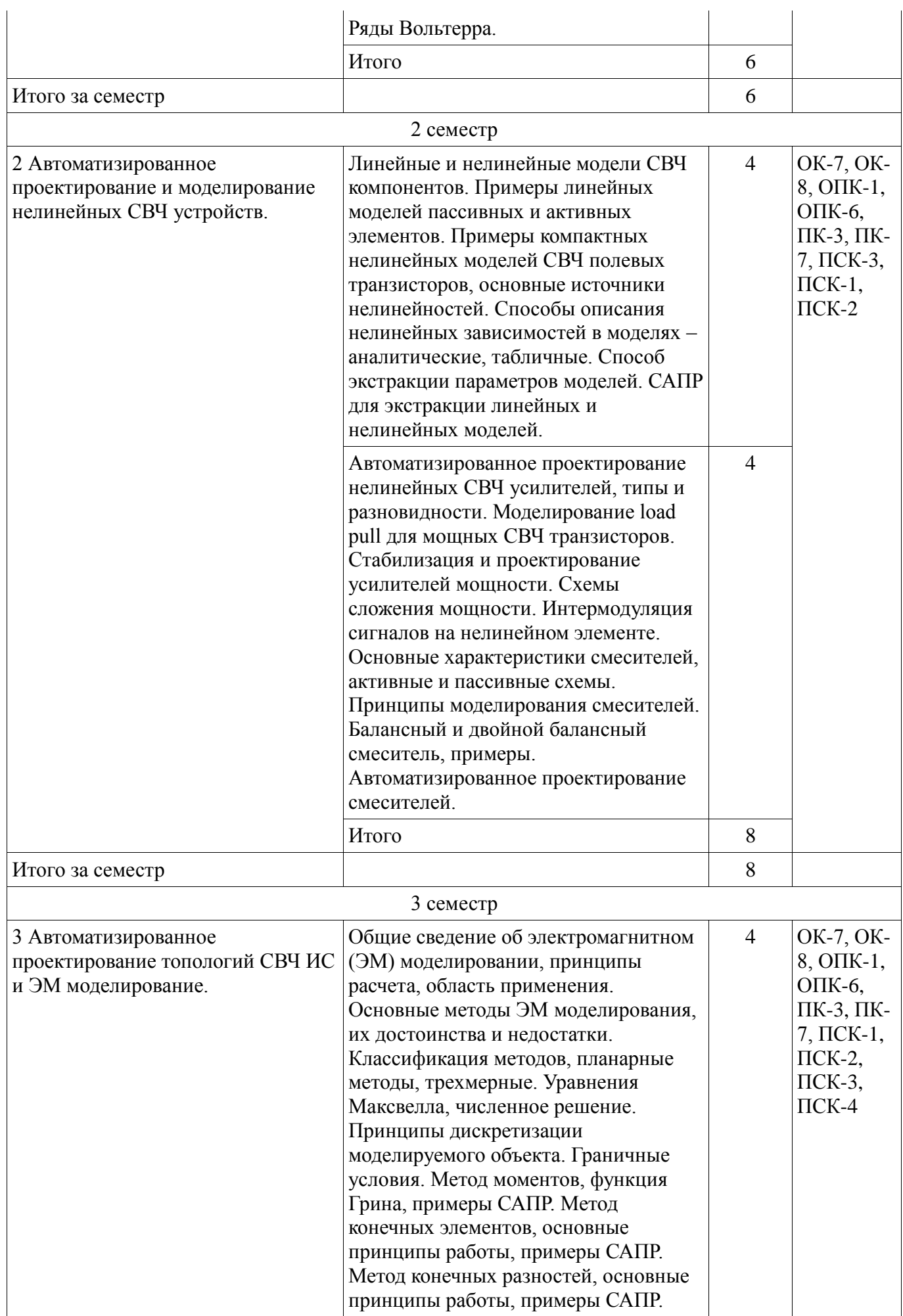

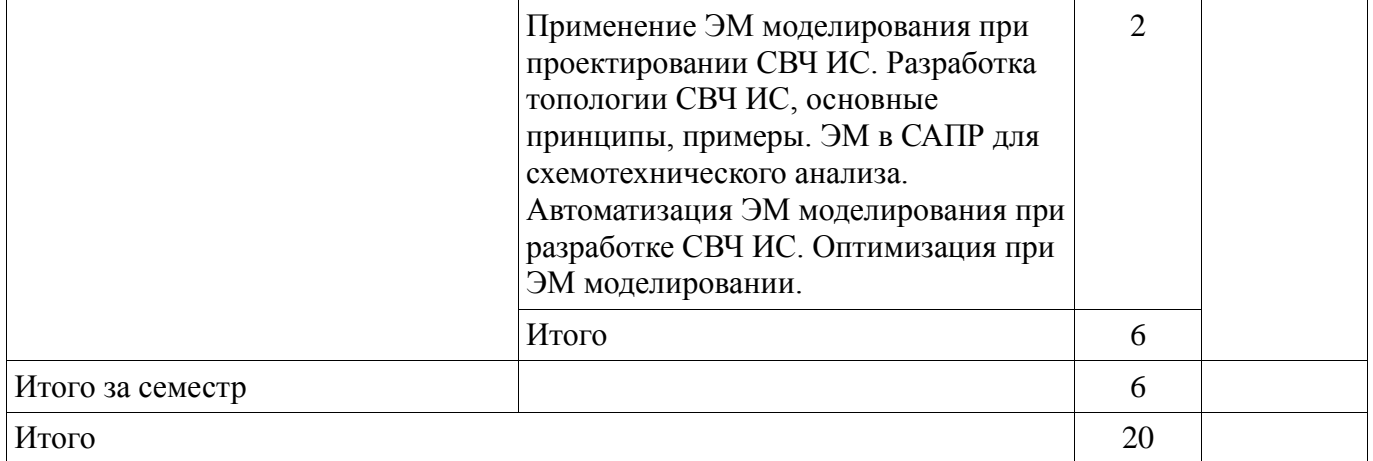

### **5.3. Разделы дисциплины и междисциплинарные связи с обеспечивающими (предыдущими) и обеспечиваемыми (последующими) дисциплинами**

Разделы дисциплины и междисциплинарные связи с обеспечивающими (предыдущими) и обеспечиваемыми (последующими) дисциплинами представлены в таблице 5.3. Таблица 5.3 - Разделы дисциплины и междисциплинарные связи

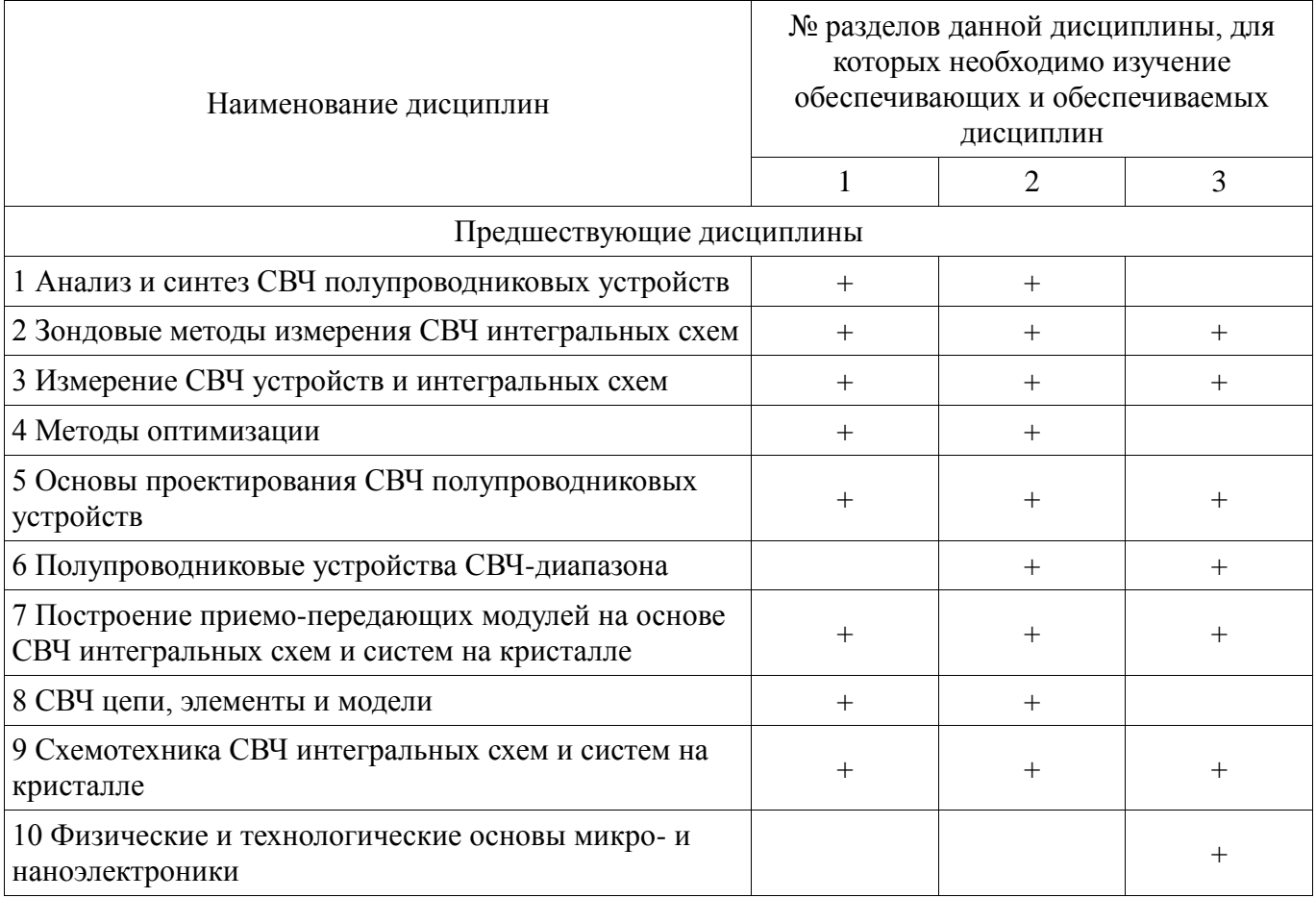

# **5.4. Соответствие компетенций, формируемых при изучении дисциплины, и видов занятий**

Соответствие компетенций, формируемых при изучении дисциплины, и видов занятий представлено в таблице 5.4

| дисциплины    |                  | Виды занятий            |                        |                           |                                                                                                    |
|---------------|------------------|-------------------------|------------------------|---------------------------|----------------------------------------------------------------------------------------------------|
| Компетенции   | Лекции           | Практические<br>занятия | Лабораторные<br>работы | Самостоятельная<br>работа | Формы контроля                                                                                                    |
| $OK-7$        | $\boldsymbol{+}$ | $\boldsymbol{+}$        | $\boldsymbol{+}$       | $\boldsymbol{+}$          | Собеседование, Отчет по<br>лабораторной работе,<br>Опрос на занятиях,<br>Выступление (доклад) на<br>занятии, Отчет по<br>практическому занятию |
| $OK-8$        | $^{+}$           | $^{+}$                  | $^{+}$                 | $^{+}$                    | Собеседование, Отчет по<br>лабораторной работе,<br>Опрос на занятиях,<br>Выступление (доклад) на<br>занятии, Отчет по<br>практическому занятию |
| $O$ $I$ $K-1$ | $+$              | $\! + \!\!\!\!$         | $\boldsymbol{+}$       | $\boldsymbol{+}$          | Собеседование, Отчет по<br>лабораторной работе,<br>Опрос на занятиях, Отчет<br>по практическому занятию                                        |
| $OIIK-6$      | $\ddot{}$        | $\! + \!\!\!\!$         | $\boldsymbol{+}$       | $\boldsymbol{+}$          | Собеседование, Отчет по<br>лабораторной работе,<br>Опрос на занятиях, Отчет<br>по практическому занятию                                        |
| $\Pi K-3$     |                  |                         | $^{+}$                 | $^{+}$                    | Собеседование, Отчет по<br>лабораторной работе.<br>Опрос на занятиях,<br>Выступление (доклад) на<br>занятии, Отчет по<br>практическому занятию |
| $\Pi K-7$     | $\boldsymbol{+}$ | $^{+}$                  | $^{+}$                 | $\boldsymbol{+}$          | Собеседование, Отчет по<br>лабораторной работе,<br>Опрос на занятиях, Отчет<br>по практическому занятию                                        |
| $\Pi$ CK-1    | $\boldsymbol{+}$ | $\! + \!\!\!\!$         | $\boldsymbol{+}$       | $\boldsymbol{+}$          | Собеседование, Отчет по<br>лабораторной работе,<br>Опрос на занятиях, Отчет<br>по практическому занятию                                        |
| $\Pi$ CK-2    |                  | $\! + \!\!\!\!$         |                        | $+$                       | Собеседование, Отчет по<br>лабораторной работе,<br>Опрос на занятиях, Отчет<br>по практическому занятию                                        |

Таблица 5.4 – Соответствие компетенций и видов занятий, формируемых при изучении дисциплины

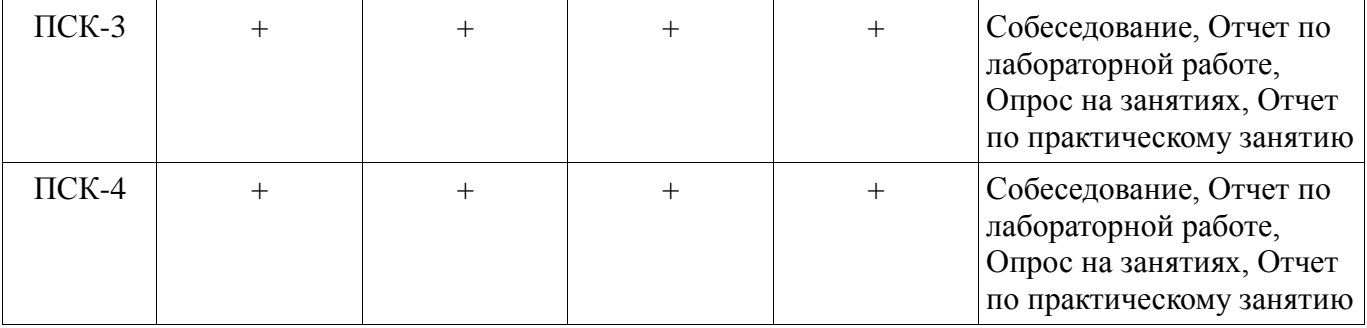

# **6. Интерактивные методы и формы организации обучения**

Технологии интерактивного обучения при разных формах занятий в часах приведены в таблице 6.1

Таблица 6.1 – Технологии интерактивного обучения при разных формах занятий в часах

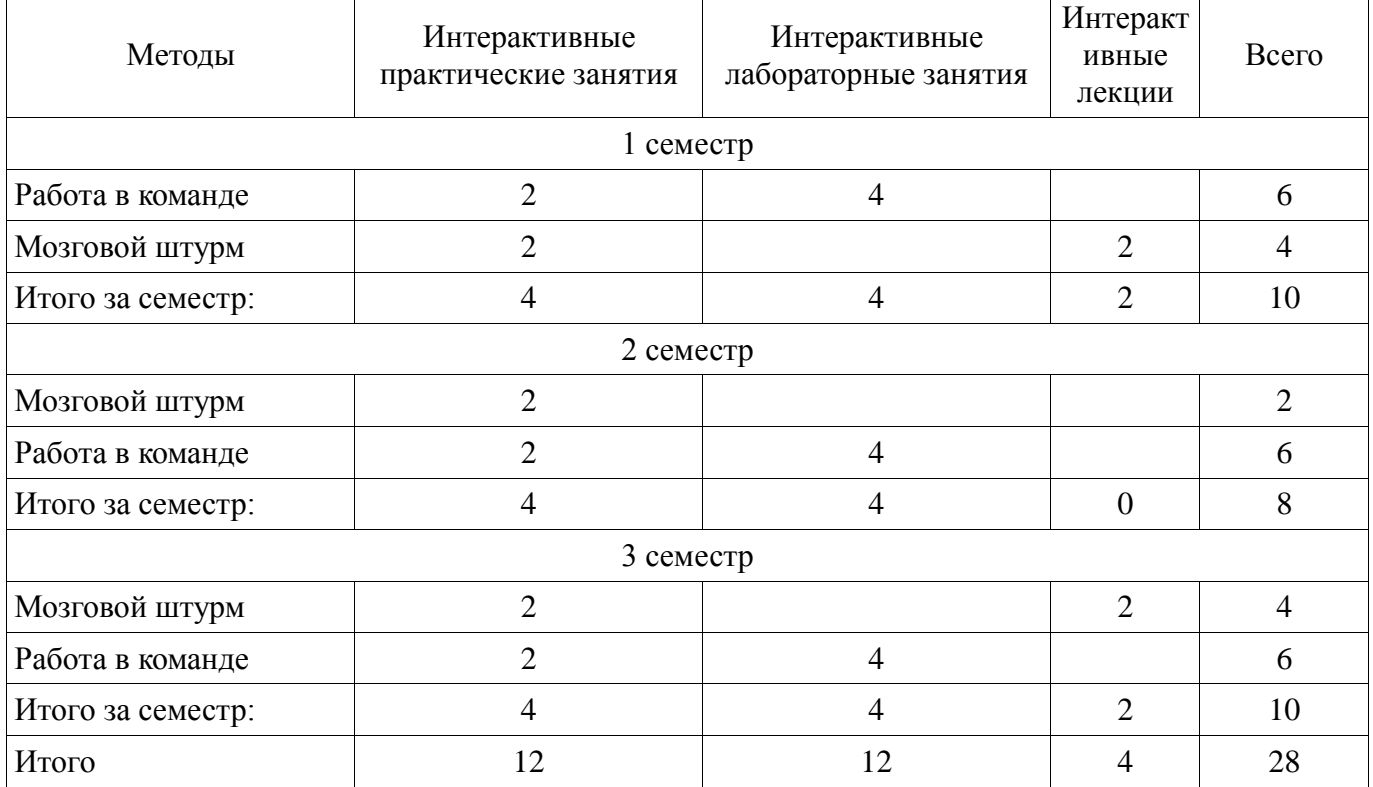

# **7. Лабораторные работы**

Наименование лабораторных работ приведено в таблице 7.1. Таблица 7. 1 – Наименование лабораторных работ

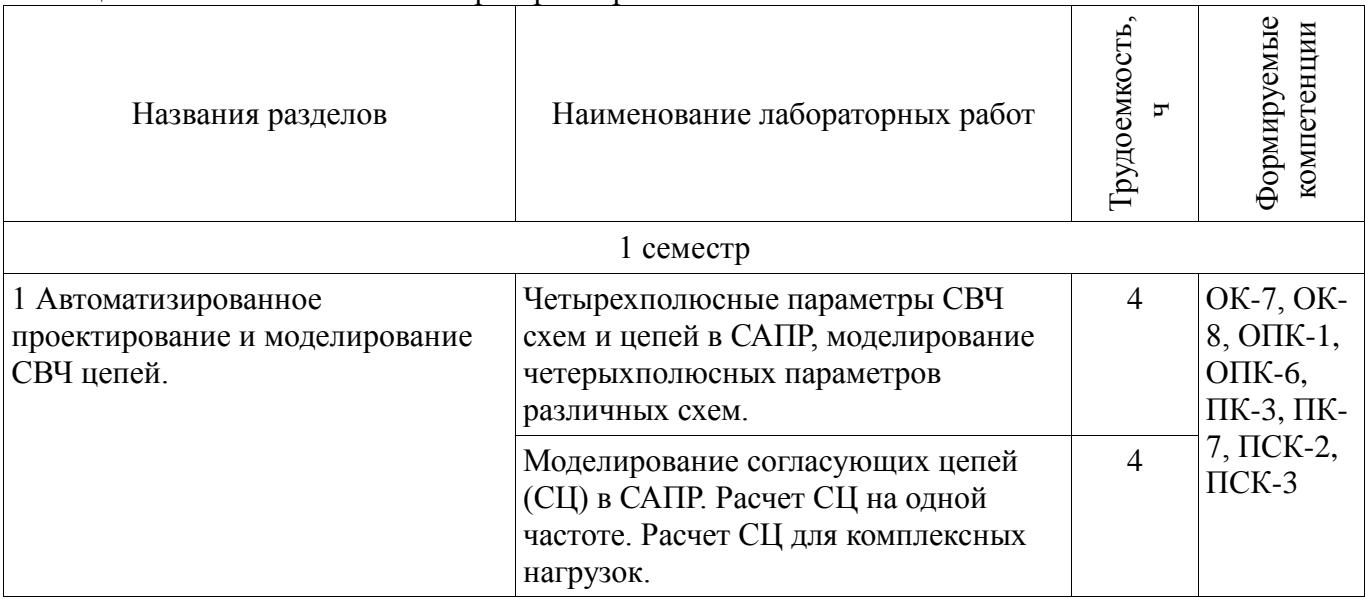

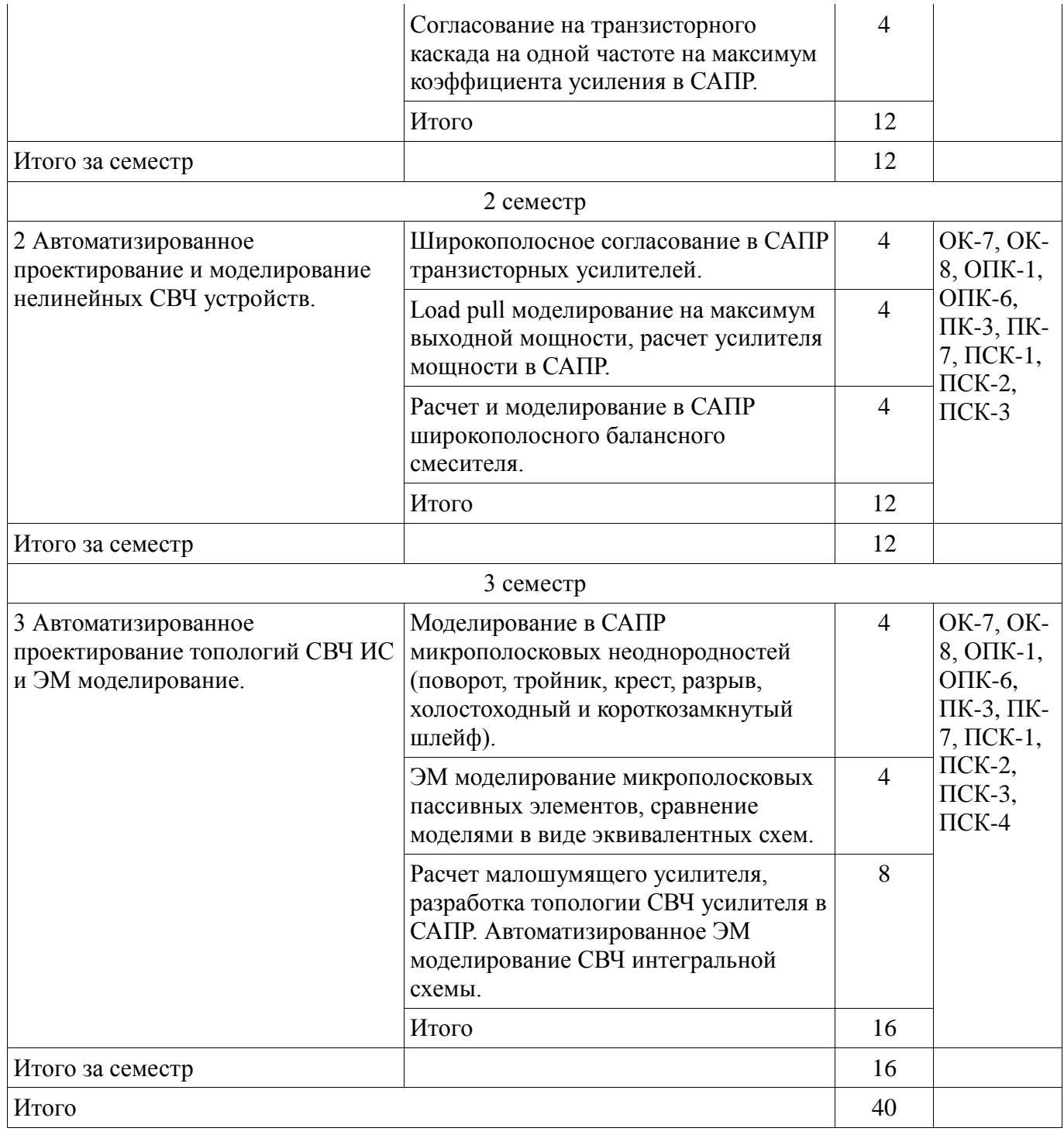

# **8. Практические занятия (семинары)**

Наименование практических занятий (семинаров) приведено в таблице 8.1. Таблица 8. 1 – Наименование практических занятий (семинаров)

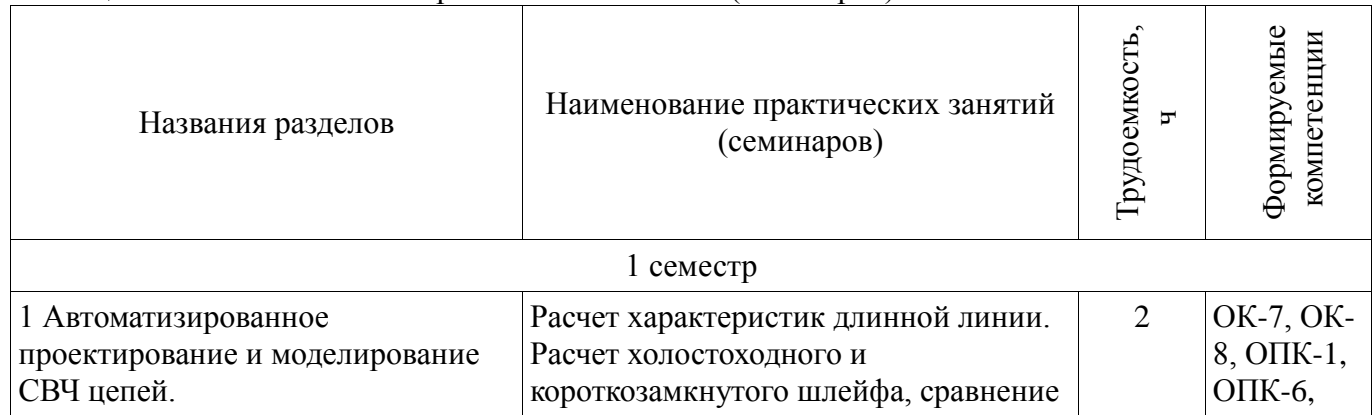

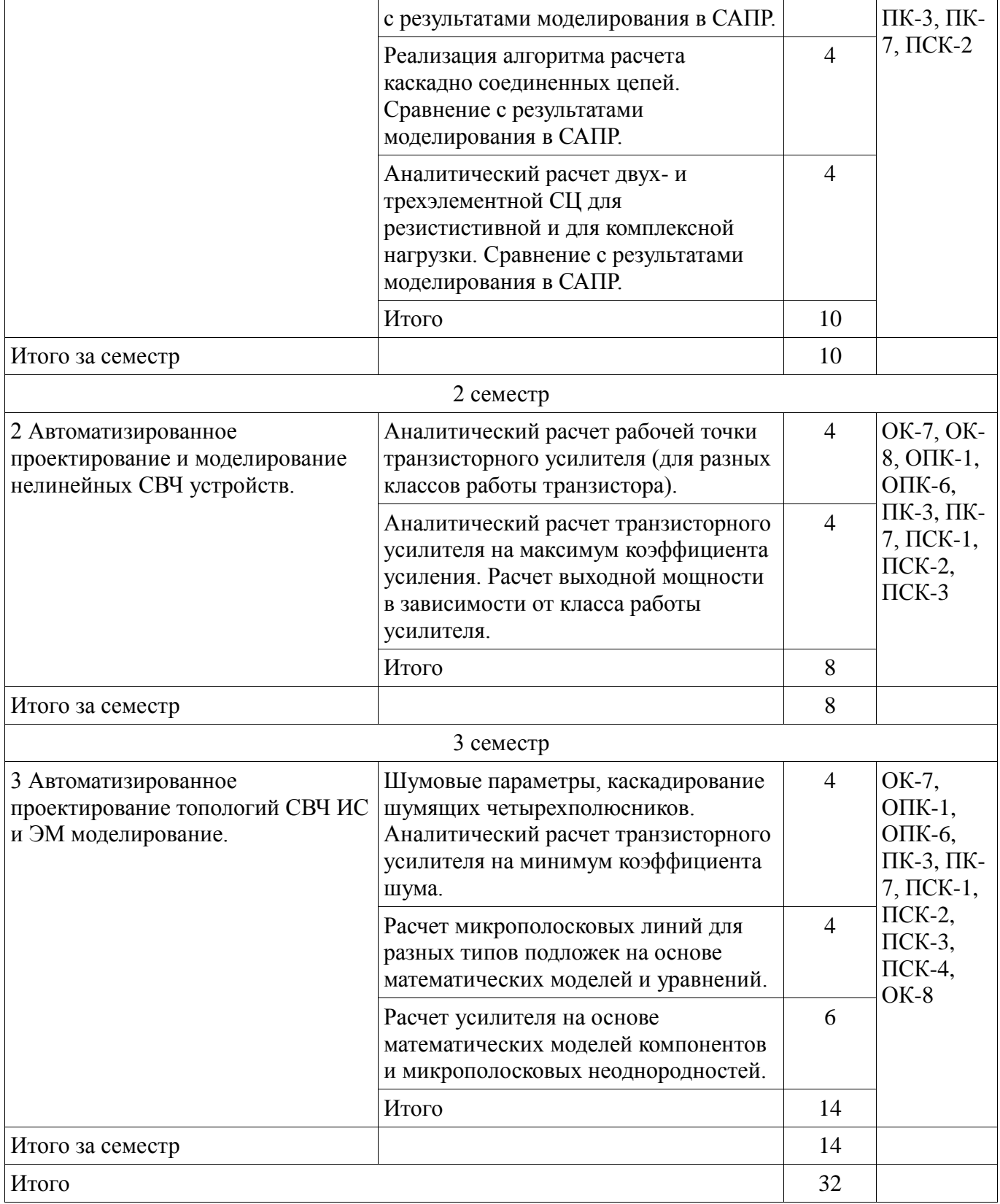

# **9. Самостоятельная работа**

Виды самостоятельной работы, трудоемкость и формируемые компетенции представлены в таблице 9.1.

| Названия разделов                                                       | Виды самостоятельной<br>работы                                                                             | Грудоемкость,<br>h | Формируемые<br>компетенции                                                                                         | Формы контроля                                                                                                    |
|-------------------------------------------------------------------------|----------------------------------------------------------------------------------------------------|--------------------|----------------------------------------------------------------------------------------------------|----------------------------------------------------------------------------------------------------|
|                                                                         | 1 семестр                                                                                                  |                    |                                                                                                    |                                                                                                    |
| 1 Автоматизированное<br>проектирование и<br>моделирование СВЧ<br>цепей. | Подготовка к<br>практическим занятиям,<br>семинарам<br>Подготовка к<br>практическим занятиям,<br>семинарам | 8<br>8             | OK-7,<br>OK-8,<br>$OIIK-1$ ,<br>ОПК-6,<br>ПК-3,<br>ПК-7,<br>$\Pi$ CK-1,<br>$\Pi$ CK-2,<br>$\Pi$ CK-3               | Выступление (доклад) на<br>занятии, Опрос на<br>занятиях, Отчет по<br>лабораторной работе,<br>Отчет по практическому<br>занятию |
|                                                                         | Подготовка к<br>практическим занятиям,<br>семинарам                                                        | 8                  |                                                                                                    |                                                                                                    |
|                                                                         | Самостоятельное<br>изучение тем (вопросов)<br>теоретической части<br>курса                                 | 24                 |                                                                                                    |                                                                                                    |
|                                                                         | Проработка лекционного<br>материала                                                                        | $\overline{4}$     |                                                                                                    |                                                                                                    |
|                                                                         | Проработка лекционного<br>материала                                                                        | $\overline{4}$     |                                                                                                    |                                                                                                    |
|                                                                         | Оформление отчетов по<br>лабораторным работам                                                              | 24                 |                                                                                                    |                                                                                                    |
|                                                                         | Итого                                                                                                    | 80                 |                                                                                                    |                                                                                                    |
| Итого за семестр                                                        |                                                                                                    | 80                 |                                                                                                    |                                                                                                    |
|                                                                         | 2 семестр                                                                                                  |                    |                                                                                                    |                                                                                                    |
| 2 Автоматизированное<br>проектирование и<br>моделирование               | Подготовка к<br>практическим занятиям,<br>семинарам                                                        | 8                  | OK-7,<br>OK-8,<br>$\Pi K-3$ ,<br>$O$ $I$ K-1,<br>ОПК-6,<br>$\Pi K-7$ ,<br>$\Pi$ CK-1,<br>$\Pi$ CK-2,<br>$\Pi$ CK-3 | Выступление (доклад) на<br>занятии, Опрос на<br>занятиях, Отчет по                                                              |
| нелинейных СВЧ<br>устройств.                                            | Подготовка к<br>практическим занятиям,<br>семинарам                                                        | 8                  |                                                                                                    | лабораторной работе,<br>Отчет по практическому<br>занятию                                                                       |
|                                                                         | Самостоятельное<br>изучение тем (вопросов)<br>теоретической части<br>курса                                 | 32                 |                                                                                                    |                                                                                                    |
|                                                                         | Проработка лекционного<br>материала                                                                        | $\overline{4}$     |                                                                                                    |                                                                                                    |
|                                                                         | Проработка лекционного<br>материала                                                                        | $\overline{4}$     |                                                                                                    |                                                                                                    |
|                                                                         | Оформление отчетов по<br>лабораторным работам                                                              | 24                 |                                                                                                    |                                                                                                    |
|                                                                         | Итого                                                                                                    | 80                 |                                                                                                    |                                                                                                    |

Таблица 9.1 - Виды самостоятельной работы, трудоемкость и формируемые компетенции

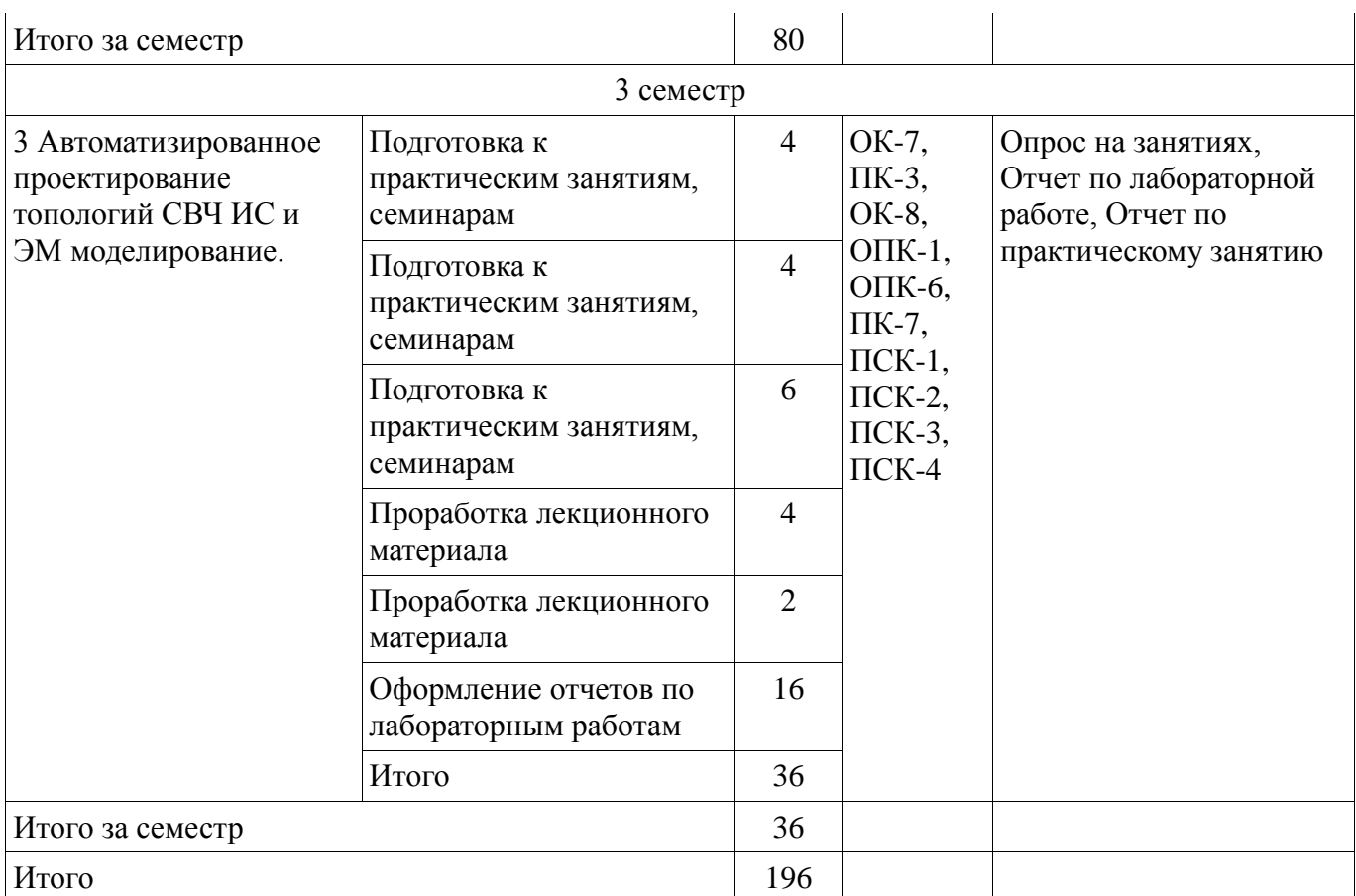

# **9.1. Темы для самостоятельного изучения теоретической части курса**

1. Различные типы нелинейных СВЧ устройств, обзор схемных решений и СВЧ ИС. Алгоритмы моделирования Harmonic balance и Spice, сравнение. Методики расчета и проектирования усилителей мощности. Типы load pull установок. Методики измерения шума и шумовых параметров. Обзор технологий изготовления СВЧ ИС.

2. Модели линейных и нелинейных элементов. Компонентные уравнения. Экстракция и верификация моделей.

#### **10. Курсовая работа (проект)**

Не предусмотрено РУП

#### **11. Рейтинговая система для оценки успеваемости студентов**

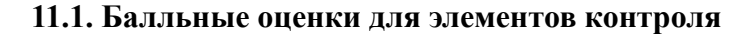

Таблица 11.1 – Балльные оценки для элементов контроля

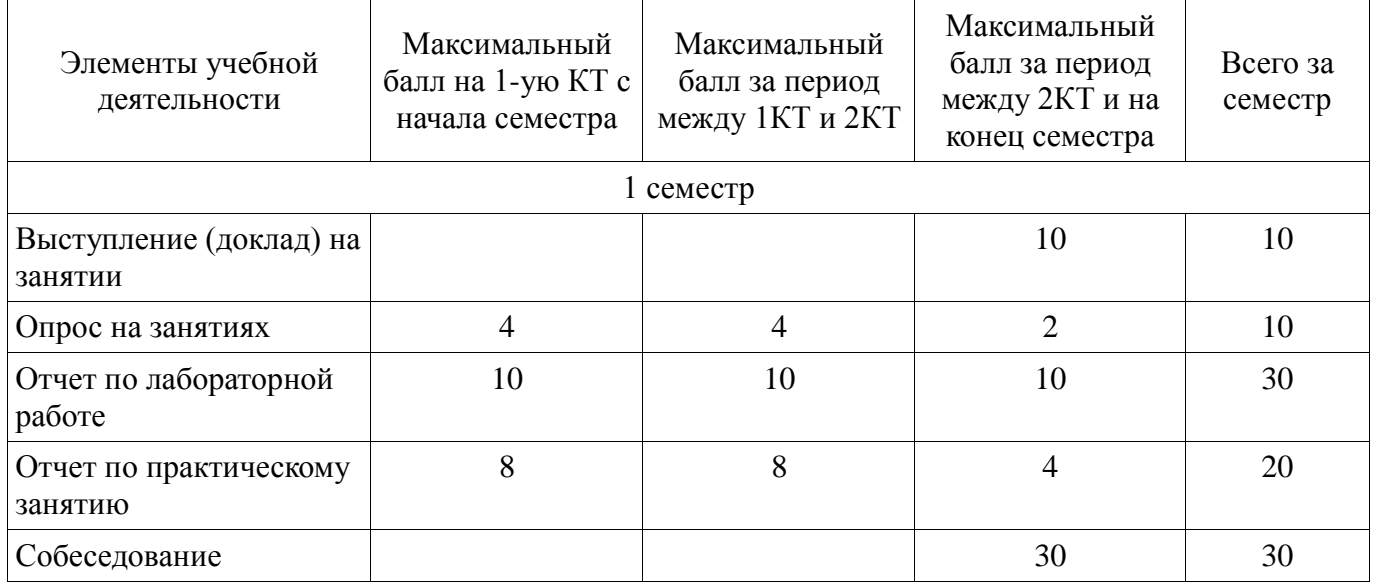

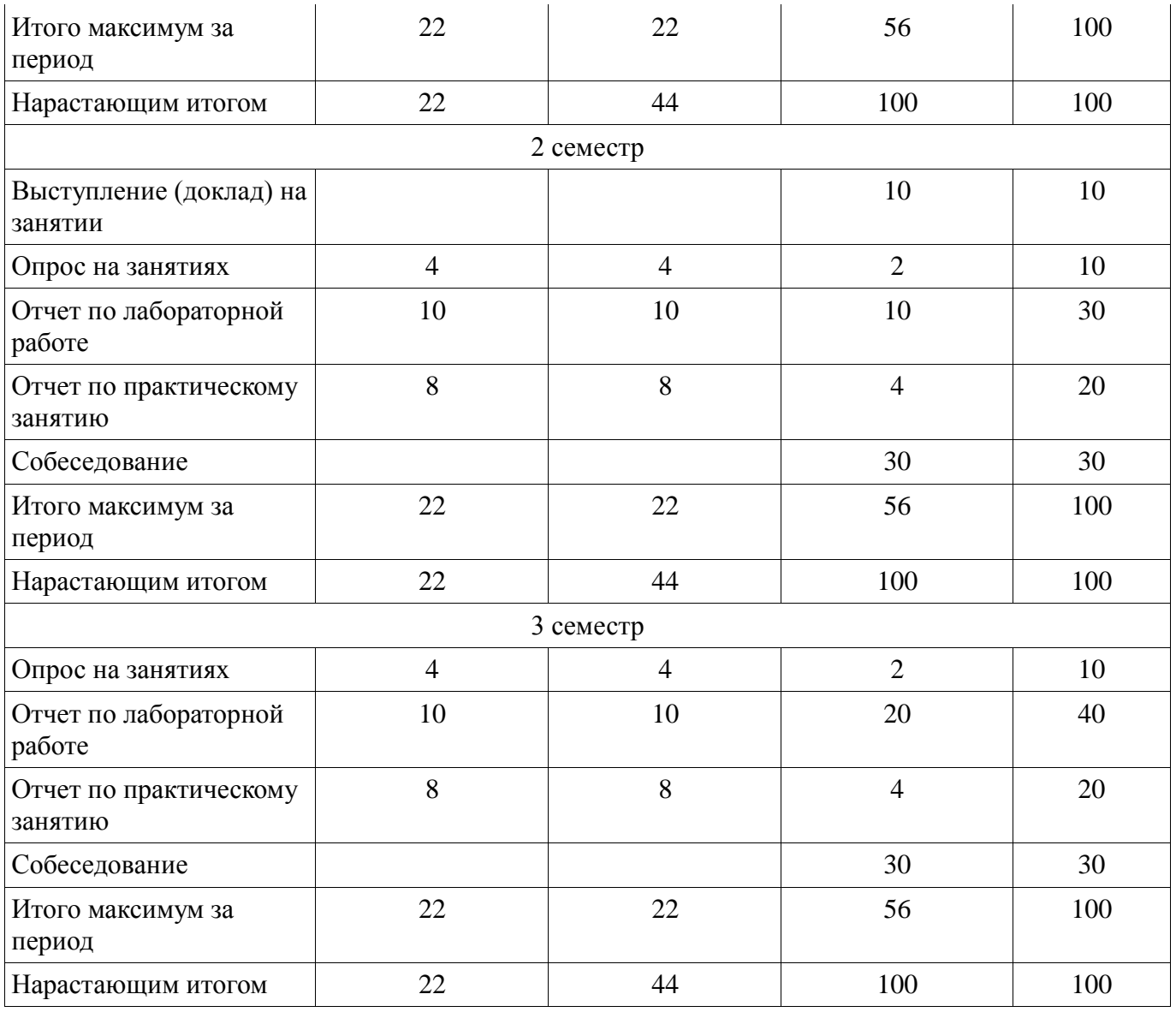

# **11.2. Пересчет баллов в оценки за контрольные точки**

Пересчет баллов в оценки за контрольные точки представлен в таблице 11.2. Таблица 11. 2 – Пересчет баллов в оценки за контрольные точки

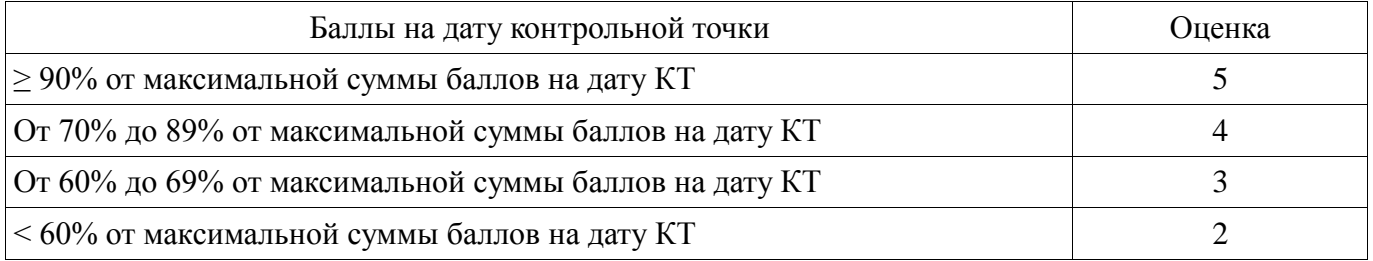

# **11.3. Пересчет суммы баллов в традиционную и международную оценку**

Пересчет суммы баллов в традиционную и международную оценку представлен в таблице 11.3.

Таблица 11. 3 – Пересчет суммы баллов в традиционную и международную оценку

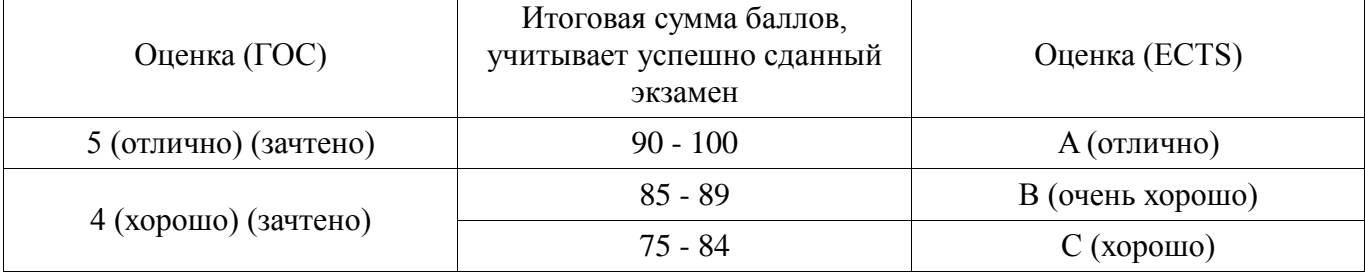

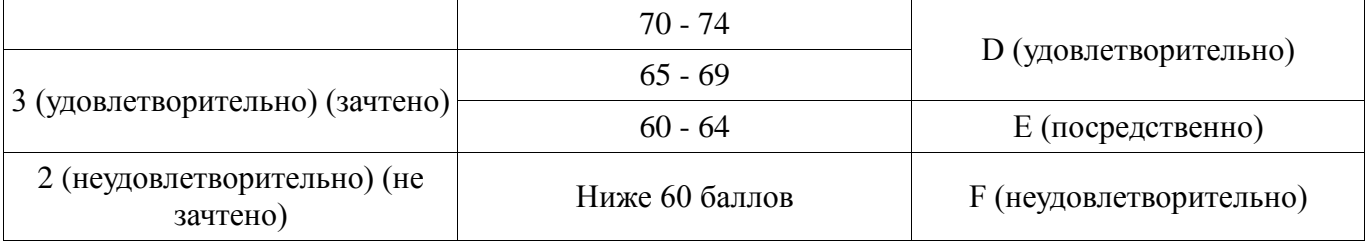

# **12. Учебно-методическое и информационное обеспечение дисциплины**

### **12.1. Основная литература**

1. Основы автоматизированного проектирования радиоэлектронных устройств (часть 1): Учебное пособие / Кологривов В. А. - 2012. 120 с. [Электронный ресурс] - Режим доступа: https://edu.tusur.ru/publications/1390, дата обращения: 27.05.2017.

2. Основы автоматизированного проектирования радиоэлектронных устройств (часть 2): Учебное пособие / Кологривов В. А. - 2012. 132 с. [Электронный ресурс] - Режим доступа: https://edu.tusur.ru/publications/1391, дата обращения: 27.05.2017.

# **12.2. Дополнительная литература**

1. Машинное проектирование СВЧ устройств: Пер. с англ. / К. Гупта, Р. Гардж, Р. Чадха ; пер. С. Д. Бродецкая, ред. пер. В. Г. Шейнкман. - М. Радио и связь, 1987. - 428[4] с. (наличие в библиотеке ТУСУР - 23 экз.)

#### **12.3 Учебно-методические пособия**

# **12.3.1. Обязательные учебно-методические пособия**

1. Коколов А.А., Сальников А.С. Автоматизация проектирования СВЧ интегральных схем и систем на кристалле при помощи САПР ADS [Электронный ресурс]: Учебно-методическое пособие по выполнению практических, лабораторных и самостоятельных работ. – Томск: 2015. – 86 с. – [Электронный ресурс]. - URL: http://www.kcup.tusur.ru/index.php?module=mod\_methodic&command=view&id=249

### **12.3.2 Учебно-методические пособия для лиц с ограниченными возможностями здоровья**

Учебно-методические материалы для самостоятельной и аудиторной работы обучающихся из числа инвалидов предоставляются в формах, адаптированных к ограничениям их здоровья и восприятия информации.

# **Для лиц с нарушениями зрения:**

- в форме электронного документа;
- в печатной форме увеличенным шрифтом.

#### **Для лиц с нарушениями слуха:**

- в форме электронного документа;
- в печатной форме.

# **Для лиц с нарушениями опорно-двигательного аппарата:**

- в форме электронного документа;
- в печатной форме.

# **12.4. Базы данных, информационно-справочные, поисковые системы и требуемое**

# **программное обеспечение**

1. Google.com, Yandex.ru

# **13. Материально-техническое обеспечение дисциплины**

#### **13.1. Общие требования к материально-техническому обеспечению дисциплины**

#### **13.1.1. Материально-техническое обеспечение для лекционных занятий**

Для проведения занятий лекционного типа, групповых и индивидуальных консультаций, текущего контроля и промежуточной аттестации используется учебная аудитория, с количеством посадочных мест не менее 15, оборудованная доской и стандартной учебной мебелью. Имеются наглядные пособия в виде презентаций по лекционным разделам дисциплины.

#### **13.1.2. Материально-техническое обеспечение для практических занятий**

Для проведения практических (семинарских) занятий используется учебная аудитория, расположенная по адресу 634034, Томская область, г. Томск, Красноармейская улица, д. 147, 3 этаж, ауд. 314. Состав оборудования: Учебная мебель; Доска магнитно-маркерная -1шт.; Компьютеры класса не ниже ПЭВМ INTEL Сеleron D336 2.8ГГц. -15 шт. Используется лицензионное программное обеспечение, пакеты версией не ниже: Microsoft Windows XP Professional with SP3/Microsoft Windows 7 Professional with SP1; САПР Advanced Design System 2016. Имеется помещения для хранения и профилактического обслуживания учебного оборудования.

#### **13.1.3. Материально-техническое обеспечение для лабораторных работ**

Для проведения лабораторных занятий используется учебная аудитория, расположенная по адресу 634034, Томская область, г. Томск, Красноармейская улица, д. 147, 3 этаж, ауд. 314. Состав оборудования: Учебная мебель; Доска магнитно-маркерная -1шт.; Компьютеры класса не ниже ПЭВМ INTEL Сеleron D336 2.8ГГц. -15 шт. Используется лицензионное программное обеспечение, пакеты версией не ниже: Microsoft Windows XP Professional with SP3/Microsoft Windows 7 Professional with SP1; САПР Advanced Design System 2016. Имеется помещения для хранения и профилактического обслуживания учебного оборудования.

### **13.1.4. Материально-техническое обеспечение для самостоятельной работы**

Для проведения самостоятельной работы используется учебная аудитория, расположенная по адресу 634034, Томская область, г. Томск, Красноармейская улица, д. 147, 3 этаж, ауд. 314. Состав оборудования: Учебная мебельКомпьютеры класса не ниже ПЭВМ INTEL Сеleron D336 2.8ГГц. -15 шт. Компьютеры подключены к сети ИНТЕРНЕТ и обеспечивают доступ в электронную информационно-образовательную среду университета. Используется лицензионное программное обеспечение, пакеты версией не ниже: Microsoft Windows XP Professional with SP3/Microsoft Windows 7 Professional with SP1; САПР Advanced Design System 2016.

#### **13.2. Материально-техническое обеспечение дисциплины для лиц с ограниченными возможностями здоровья**

Освоение дисциплины лицами с ОВЗ осуществляется с использованием средств обучения общего и специального назначения.

При обучении студентов **с нарушениями слуха** предусмотрено использование звукоусиливающей аппаратуры, мультимедийных средств и других технических средств приема/передачи учебной информации в доступных формах для студентов с нарушениями слуха, мобильной системы обучения для студентов с инвалидностью, портативной индукционной системы. Учебная аудитория, в которой обучаются студенты с нарушением слуха, оборудована компьютерной техникой, аудиотехникой, видеотехникой, электронной доской, мультимедийной системой.

При обучении студентов **с нарушениями зрениями** предусмотрено использование в лекционных и учебных аудиториях возможности просмотра удаленных объектов (например, текста на доске или слайда на экране) при помощи видеоувеличителей для удаленного просмотра.

При обучении студентов **с нарушениями опорно-двигательного аппарата** используются альтернативные устройства ввода информации и другие технические средства приема/передачи учебной информации в доступных формах для студентов с нарушениями опорно-двигательного аппарата, мобильной системы обучения для людей с инвалидностью.

#### **14. Фонд оценочных средств**

#### **14.1. Основные требования к фонду оценочных средств и методические рекомендации**

Фонд оценочных средств и типовые контрольные задания, используемые для оценки сформированности и освоения закрепленных за дисциплиной компетенций при проведении текущей, промежуточной аттестации по дисциплине приведен в приложении к рабочей программе.

#### **14.2 Требования к фонду оценочных средств для лиц с ограниченными возможностями здоровья**

Для студентов с инвалидностью предусмотрены дополнительные оценочные средства, перечень которых указан в таблице.

# **Таблица 14 – Дополнительные средства оценивания для студентов с инвалидностью**

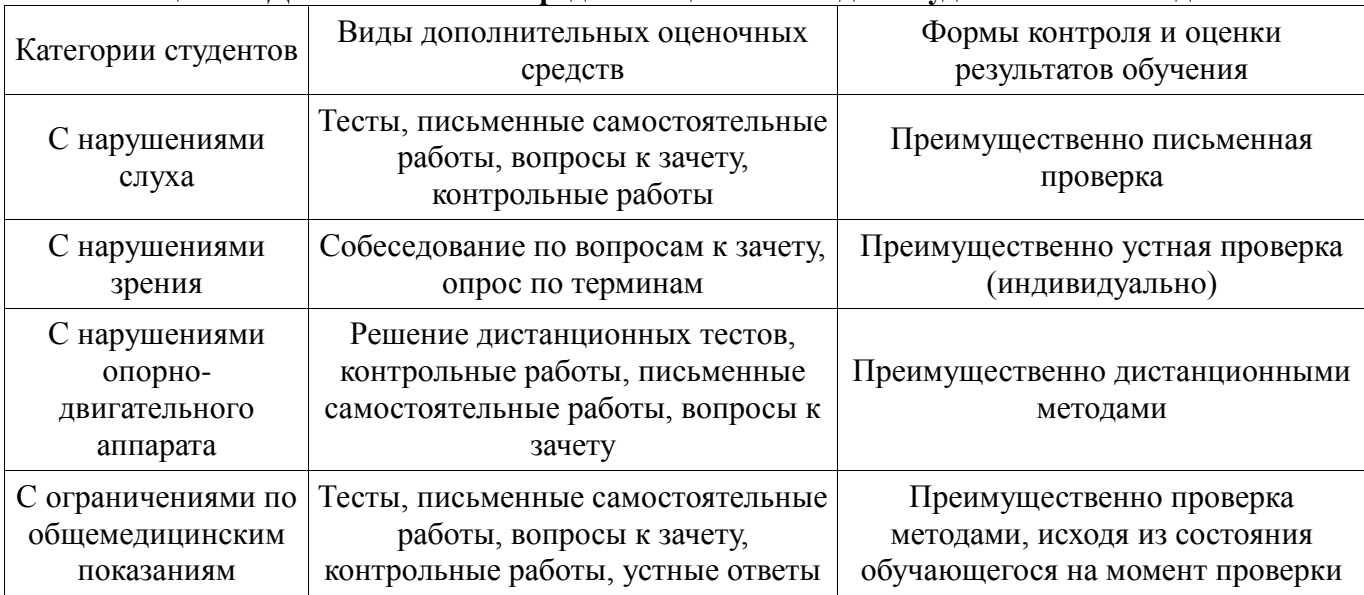

# **14.3 Методические рекомендации по оценочным средствам для лиц с ограниченными возможностями здоровья**

Для студентов с ОВЗ предусматривается доступная форма предоставления заданий оценочных средств, а именно:

- в печатной форме;
- в печатной форме с увеличенным шрифтом;
- в форме электронного документа;
- методом чтения ассистентом задания вслух;
- предоставление задания с использованием сурдоперевода.

Студентам с инвалидностью увеличивается время на подготовку ответов на контрольные вопросы. Для таких студентов предусматривается доступная форма предоставления ответов на задания, а именно:

- письменно на бумаге;
- набор ответов на компьютере;
- набор ответов с использованием услуг ассистента;
- представление ответов устно.

Процедура оценивания результатов обучения инвалидов по дисциплине предусматривает предоставление информации в формах, адаптированных к ограничениям их здоровья и восприятия информации:

# **Для лиц с нарушениями зрения:**

- в форме электронного документа;
- в печатной форме увеличенным шрифтом.

#### **Для лиц с нарушениями слуха:**

- в форме электронного документа;
- в печатной форме.

#### **Для лиц с нарушениями опорно-двигательного аппарата:**

- в форме электронного документа;
- в печатной форме.

При необходимости для обучающихся с инвалидностью процедура оценивания результатов обучения может проводиться в несколько этапов.

# **МИНИСТЕРСТВО ОБРАЗОВАНИЯ И НАУКИ РФ**

#### **Федеральное государственное бюджетное образовательное учреждение высшего образования**

### «ТОМСКИЙ ГОСУДАРСТВЕННЫЙ УНИВЕРСИТЕТ СИСТЕМ УПРАВЛЕНИЯ И РАДИОЭЛЕКТРОНИКИ» (ТУСУР)

УТВЕРЖДАЮ Проректор по учебной работе \_\_\_\_\_\_\_\_\_\_\_\_\_\_\_ П. Е. Троян  $\left\langle \left\langle \right\rangle \right\rangle$   $\left\langle \left\langle \right\rangle \right\rangle$   $\left\langle \left\langle \right\rangle \right\rangle$   $\left\langle \left\langle \right\rangle \right\rangle$   $\left\langle \left\langle \right\rangle \right\rangle$   $\left\langle \left\langle \right\rangle \right\rangle$   $\left\langle \left\langle \right\rangle \right\rangle$   $\left\langle \left\langle \right\rangle \right\rangle$   $\left\langle \left\langle \right\rangle \right\rangle$   $\left\langle \left\langle \right\rangle \right\rangle$   $\left\langle \left\langle \right\rangle \right\rangle$   $\left\langle \left\langle \right\r$ 

# ФОНД ОЦЕНОЧНЫХ СРЕДСТВ ПО УЧЕБНОЙ ДИСЦИПЛИНЕ

**Автоматизация проектирования СВЧ интегральных схем и систем на кристалле**

Уровень образования: **высшее образование - магистратура** Направление подготовки (специальность): **09.04.01 Информатика и вычислительная техника** Направленность (профиль): **Автоматизация проектирования микро- и наноэлектронных устройств для радиотехнических систем** Форма обучения: **очная** Факультет: **ФВС, Факультет вычислительных систем** Кафедра: **КСУП, Кафедра компьютерных систем в управлении и проектировании** Курс: **1, 2** Семестр: **1, 2, 3**

Учебный план набора 2015 года

Разработчик:

с.н.с. ЛИКС, доцент каф. КСУП А. А. Коколов

Дифференцированный зачет: 1, 2, 3 семестр

Томск 2017

#### **1. Введение**

Фонд оценочных средств (ФОС) является приложением к рабочей программе дисциплины (практики) и представляет собой совокупность контрольно-измерительных материалов (типовые задачи (задания), контрольные работы, тесты и др.) и методов их использования, предназначенных для измерения уровня достижения студентом установленных результатов обучения.

ФОС по дисциплине (практике) используется при проведении текущего контроля успеваемости и промежуточной аттестации студентов.

Перечень закрепленных за дисциплиной (практикой) компетенций приведен в таблице 1. Таблица 1 – Перечень закрепленных за дисциплиной компетенций

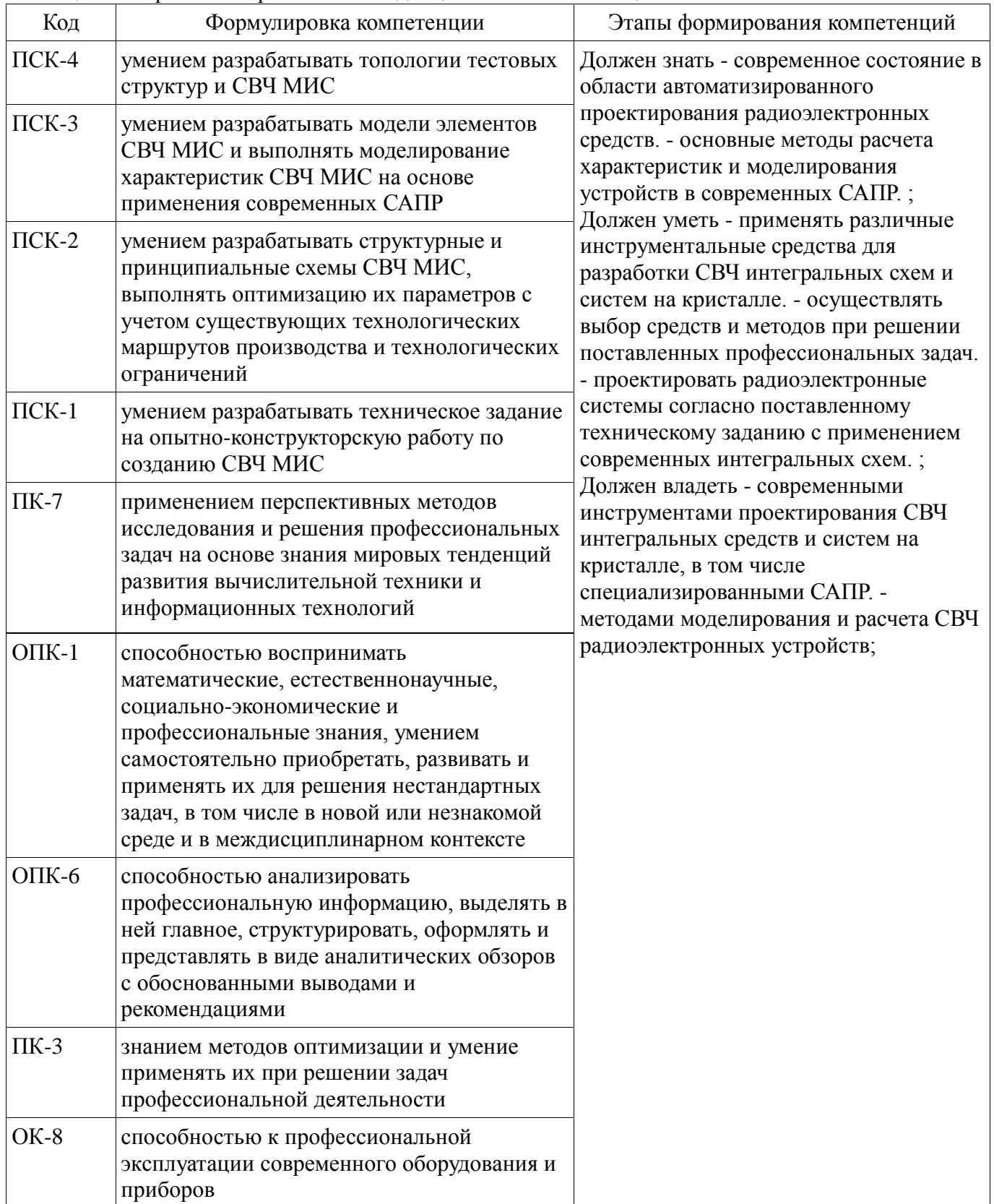

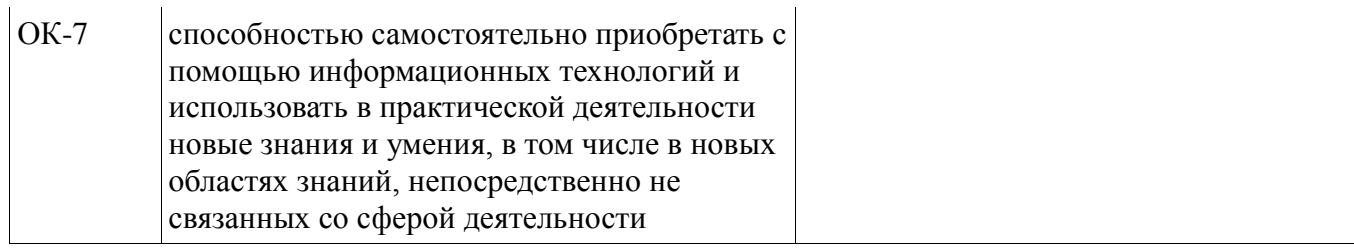

Общие характеристики показателей и критериев оценивания компетенций на всех этапах приведены в таблице 2.

Таблица 2 – Общие характеристики показателей и критериев оценивания компетенций по этапам

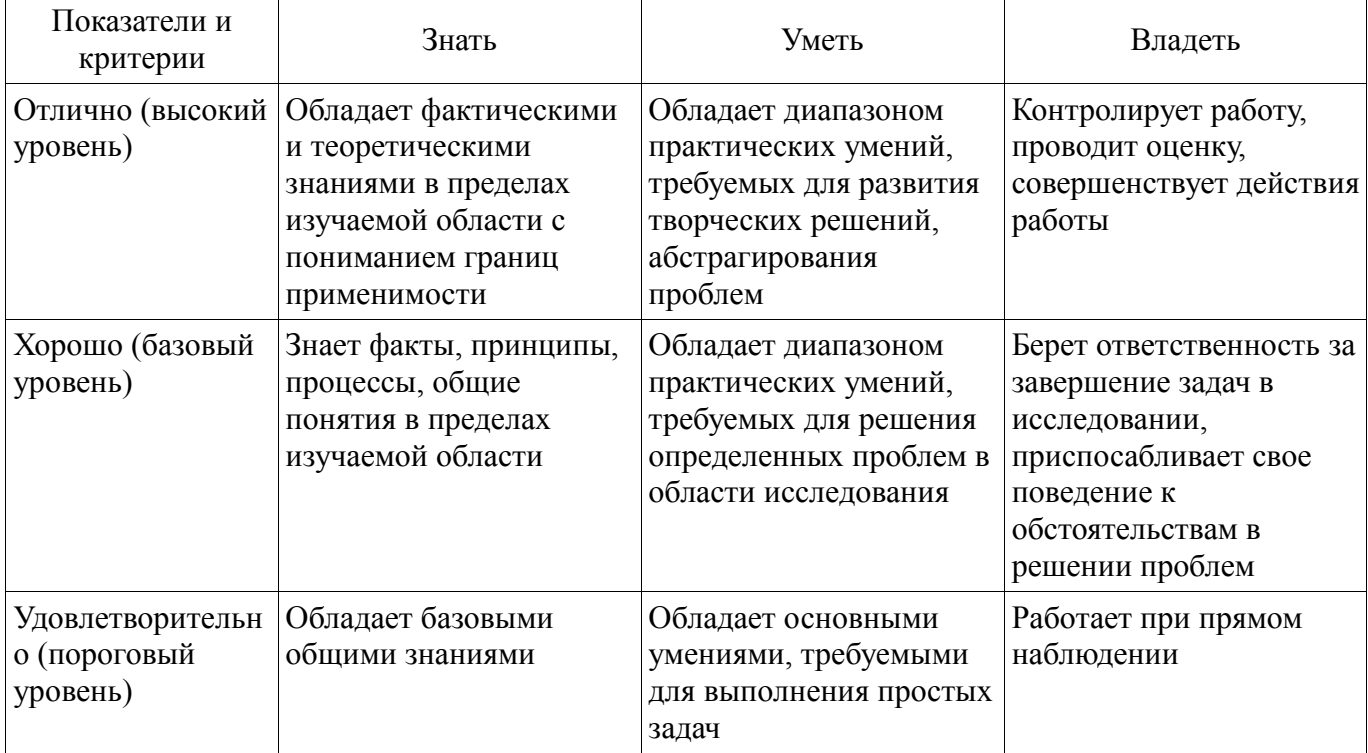

# **2 Реализация компетенций**

#### **2.1 Компетенция ПСК-4**

ПСК-4: умением разрабатывать топологии тестовых структур и СВЧ МИС.

Для формирования компетенции необходимо осуществить ряд этапов. Этапы формирования компетенции, применяемые для этого виды занятий и используемые средства оценивания представлены в таблице 3.

Таблица 3 – Этапы формирования компетенции и используемые средства оценивания

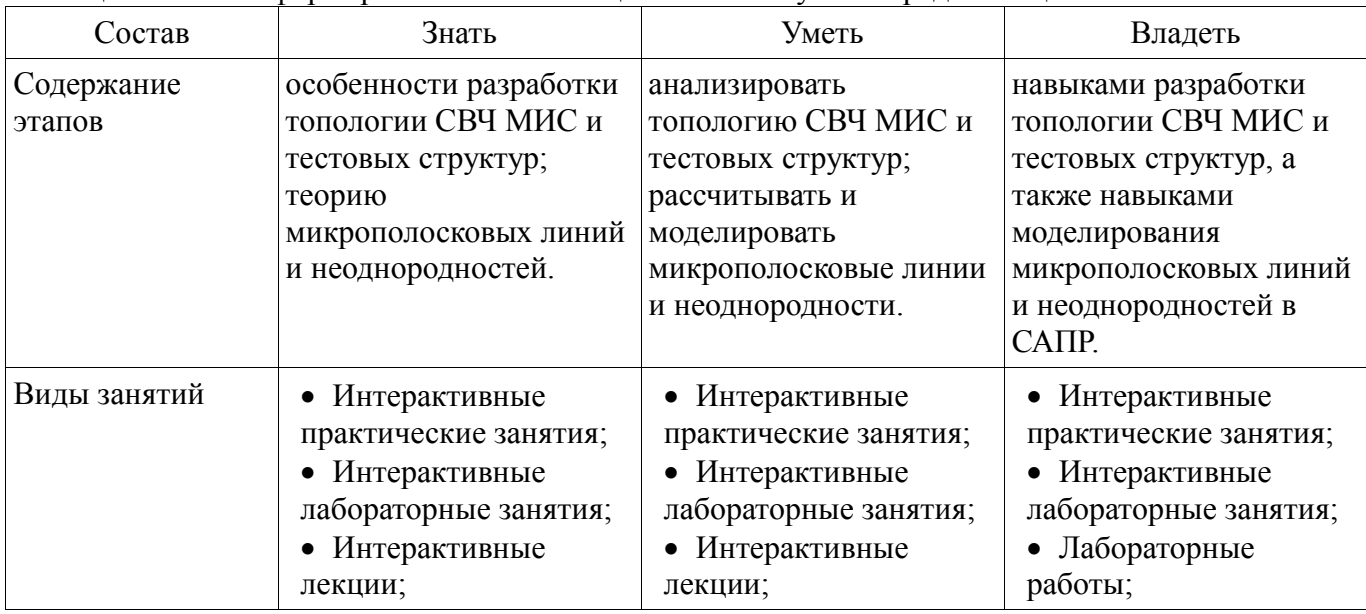

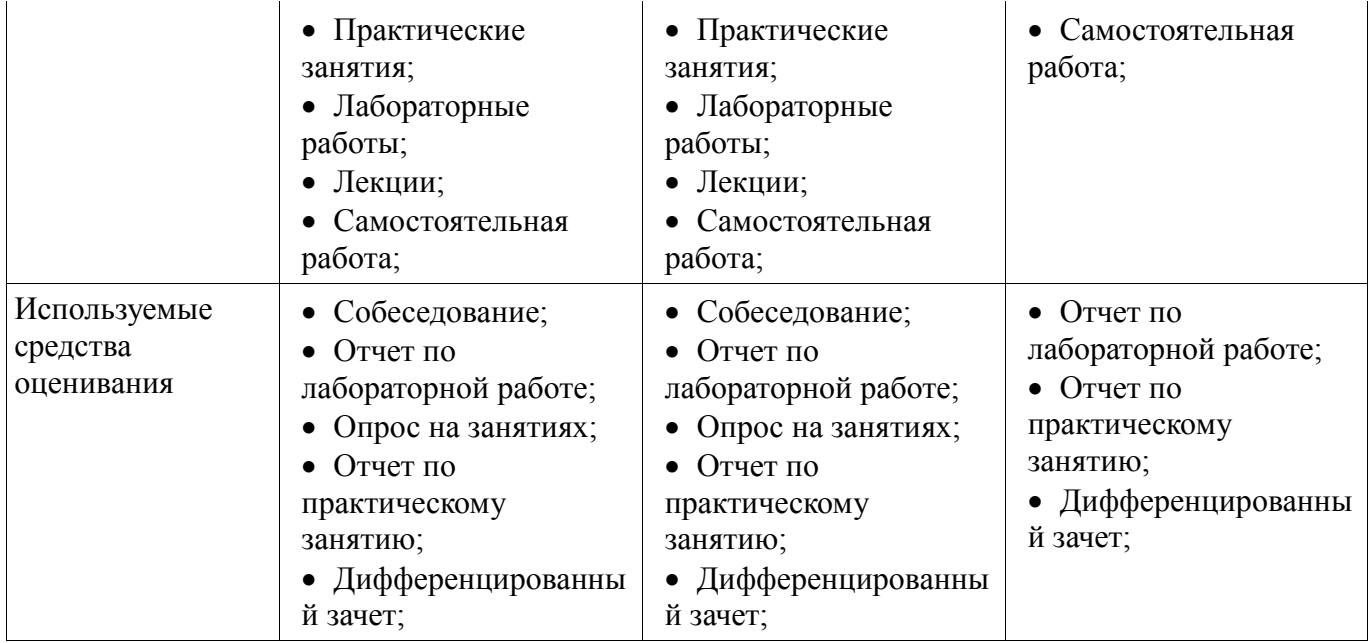

Формулировка показателей и критериев оценивания данной компетенции приведена в таблице 4.

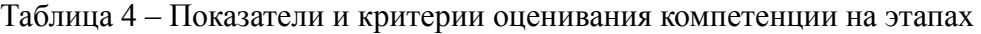

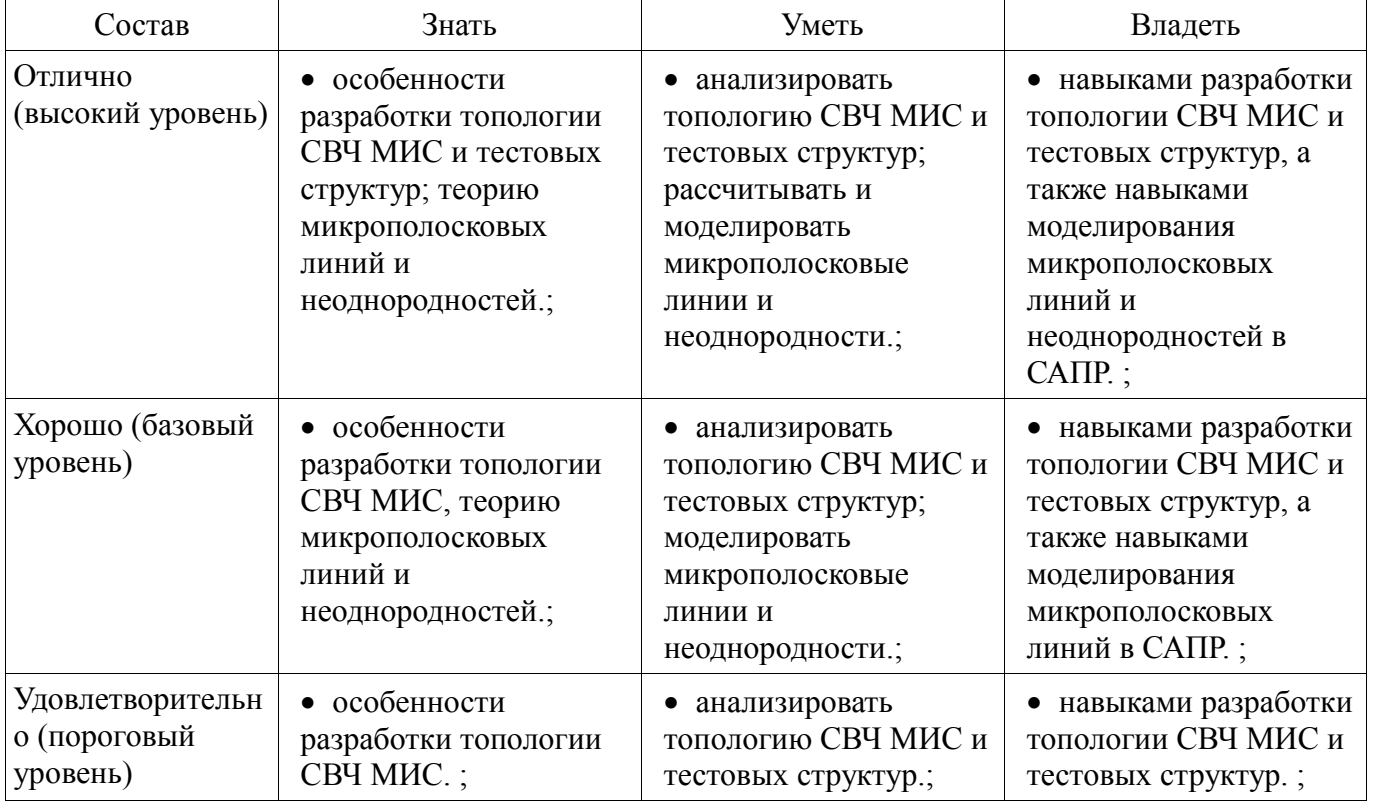

#### **2.2 Компетенция ПСК-3**

ПСК-3: умением разрабатывать модели элементов СВЧ МИС и выполнять моделирование характеристик СВЧ МИС на основе применения современных САПР.

Для формирования компетенции необходимо осуществить ряд этапов. Этапы формирования компетенции, применяемые для этого виды занятий и используемые средства оценивания представлены в таблице 5.

Таблица 5 – Этапы формирования компетенции и используемые средства оценивания

| Состав               | Знать                                                          | Уметь                                                               | Владеть                                                               |
|----------------------|----------------------------------------------------------------|---------------------------------------------------------------------|-----------------------------------------------------------------------|
| Содержание<br>этапов | основные линейные и<br>нелинейные модели<br>элементов СВЧ МИС, | разрабатывать линейные<br>и нелинейные модели<br>элементов СВЧ МИС, | навыками разработки<br>линейных и нелинейных<br>моделей элементов СВЧ |
|                      |                                                                |                                                                     |                                                                       |

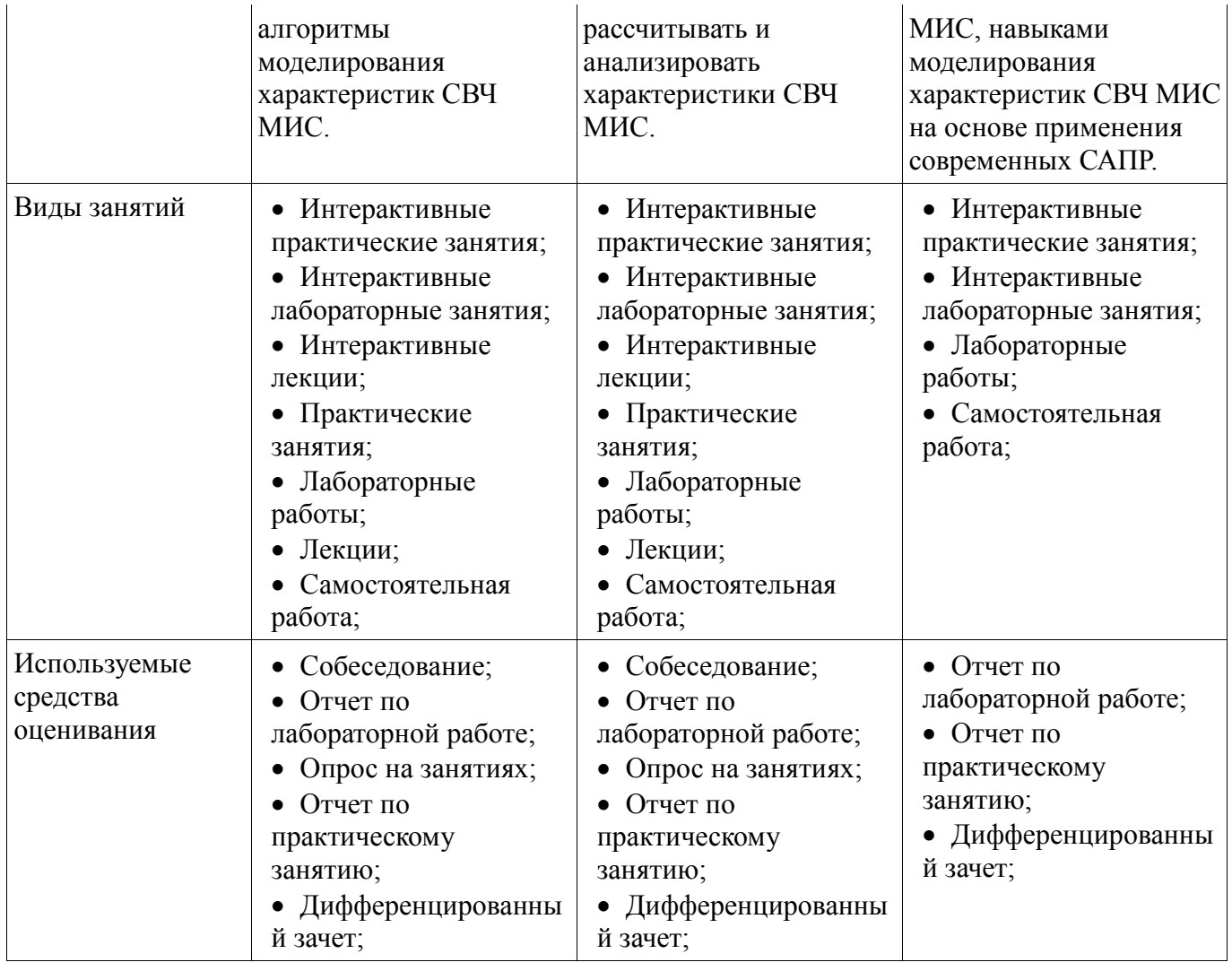

Формулировка показателей и критериев оценивания данной компетенции приведена в таблице 6.

Таблица 6 – Показатели и критерии оценивания компетенции на этапах

| Состав                       | Знать                                                                                                    | Уметь                                                                                                    | Владеть                                                                                                    |
|------------------------------|----------------------------------------------------------------------------------------------------|----------------------------------------------------------------------------------------------------|----------------------------------------------------------------------------------------------------|
| Отлично<br>(высокий уровень) | основные линейные и<br>нелинейные модели<br>элементов СВЧ МИС,<br>алгоритмы<br>моделирования<br>характеристик СВЧ<br>$MMC$ : | • разрабатывать<br>линейные и<br>нелинейные модели<br>элементов СВЧ МИС,<br>рассчитывать и<br>анализировать<br>характеристики СВЧ<br>$MMC$ : | • навыками разработки<br>линейных и<br>нелинейных моделей<br>элементов СВЧ МИС,<br>навыками<br>моделирования<br>характеристик СВЧ<br>МИС на основе<br>применения<br>современных САПР.; |
| Хорошо (базовый<br>уровень)  | • основные линейные<br>модели элементов СВЧ<br>МИС, алгоритмы<br>моделирования<br>характеристик СВЧ<br>$MMC$ :               | • разрабатывать<br>линейные модели<br>элементов СВЧ МИС,<br>рассчитывать и<br>анализировать<br>характеристики СВЧ<br>$MMC$ ;                 | • навыками разработки<br>линейных моделей<br>элементов СВЧ МИС,<br>навыками<br>моделирования<br>характеристик СВЧ<br>МИС на основе<br>применения<br>современных САПР.;                 |

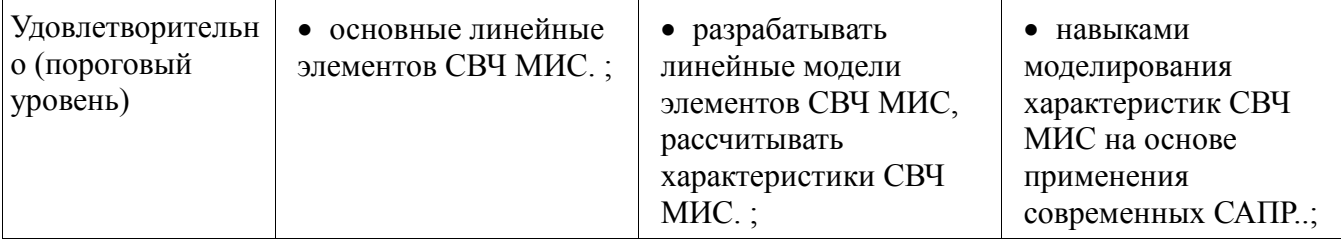

# **2.3 Компетенция ПСК-2**

ПСК-2: умением разрабатывать структурные и принципиальные схемы СВЧ МИС, выполнять оптимизацию их параметров с учетом существующих технологических маршрутов производства и технологических ограничений.

Для формирования компетенции необходимо осуществить ряд этапов. Этапы формирования компетенции, применяемые для этого виды занятий и используемые средства оценивания представлены в таблице 7.

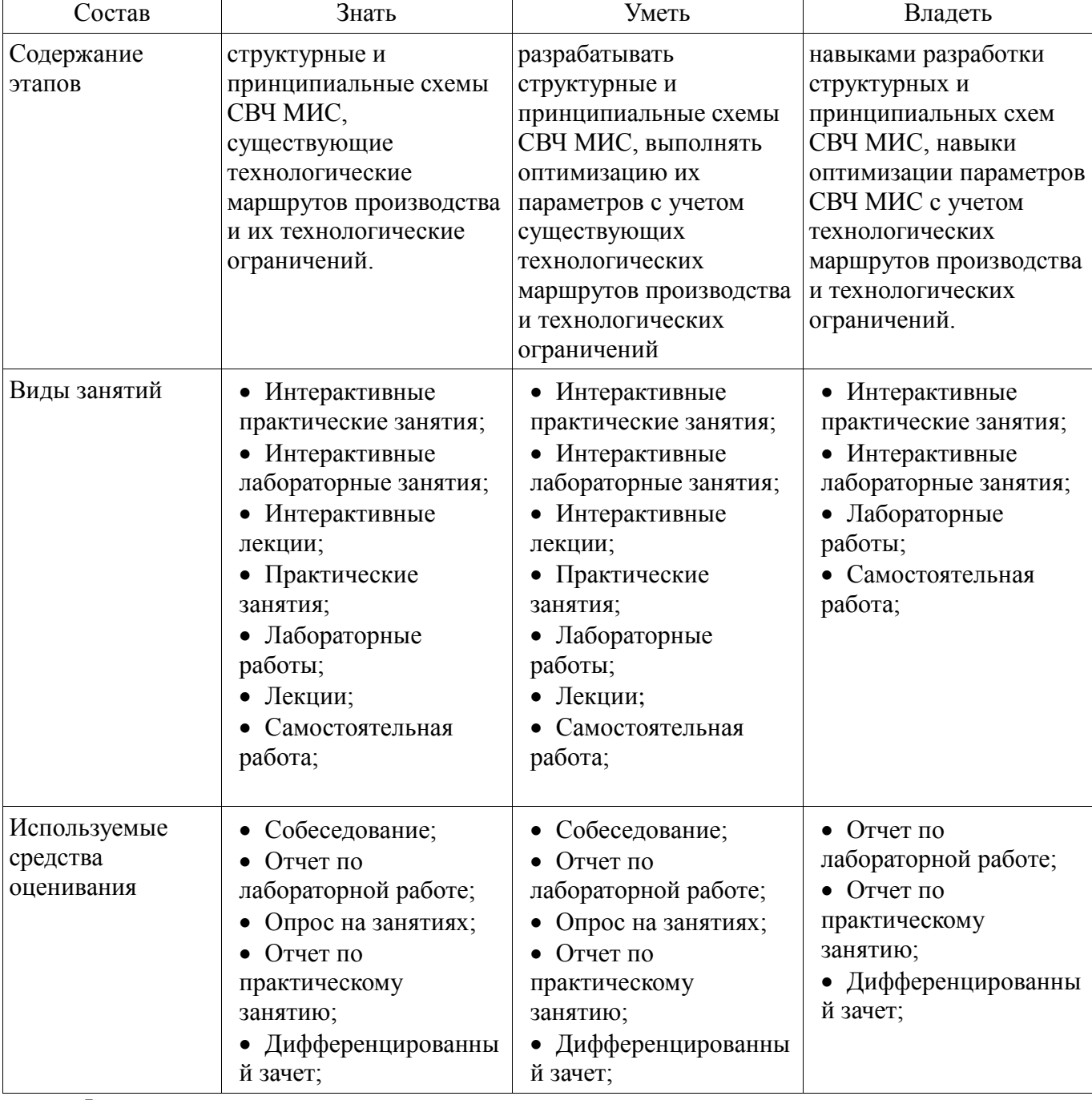

Таблица 7 – Этапы формирования компетенции и используемые средства оценивания

Формулировка показателей и критериев оценивания данной компетенции приведена в таблице 8.

| Состав                                       | показателя и критерии оценныйши компетенции на этанах<br>Знать                                                                                               | Уметь                                                                                                    | Владеть                                                                                                    |
|----------------------------------------------|----------------------------------------------------------------------------------------------------|----------------------------------------------------------------------------------------------------|----------------------------------------------------------------------------------------------------|
| Отлично<br>(высокий уровень)                 | • структурные и<br>принципиальные схемы<br>СВЧ МИС,<br>существующие<br>технологические<br>маршрутов<br>производства и их<br>технологические<br>ограничений.; | • разрабатывать<br>структурные и<br>принципиальные схемы<br>СВЧ МИС, выполнять<br>оптимизацию их<br>параметров с учетом<br>существующих<br>технологических<br>маршрутов<br>производства и<br>технологических<br>ограничений; | • навыками разработки<br>структурных и<br>принципиальных схем<br>СВЧ МИС, навыки<br>оптимизации<br>параметров СВЧ МИС с<br>учетом<br>технологических<br>маршрутов<br>производства и<br>технологических<br>ограничений.; |
| Хорошо (базовый<br>уровень)                  | • структурные и<br>принципиальные схемы<br>СВЧ МИС,<br>существующие<br>технологические<br>маршрутов<br>производства.;                                        | • разрабатывать<br>структурные и<br>принципиальные схемы<br>СВЧ МИС, выполнять<br>оптимизацию их<br>параметров с учетом<br>существующих<br>технологических<br>маршрутов<br>производства.;                                    | • навыками разработки<br>структурных и<br>принципиальных схем<br>СВЧ МИС, навыки<br>оптимизации<br>параметров СВЧ МИС с<br>учетом<br>технологических<br>маршрутов<br>производства.;                                     |
| Удовлетворительн<br>о (пороговый<br>уровень) | • принципиальные<br>схемы СВЧ МИС,<br>существующие<br>технологические<br>маршрутов<br>производства.;                                                         | • разрабатывать<br>принципиальные схемы<br>СВЧ МИС, выполнять<br>оптимизацию их<br>параметров.;                                                                                                    | • навыками разработки<br>принципиальных схем<br>СВЧ МИС, навыки<br>оптимизации<br>параметров СВЧ МИС с<br>учетом<br>технологических<br>маршрутов<br>производства.;                                                      |

Таблица 8 – Показатели и критерии оценивания компетенции на этапах

# **2.4 Компетенция ПСК-1**

ПСК-1: умением разрабатывать техническое задание на опытно-конструкторскую работу по созданию СВЧ МИС.

Для формирования компетенции необходимо осуществить ряд этапов. Этапы формирования компетенции, применяемые для этого виды занятий и используемые средства оценивания представлены в таблице 9.

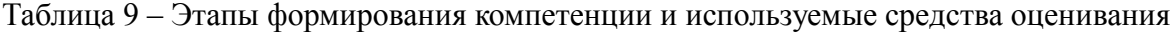

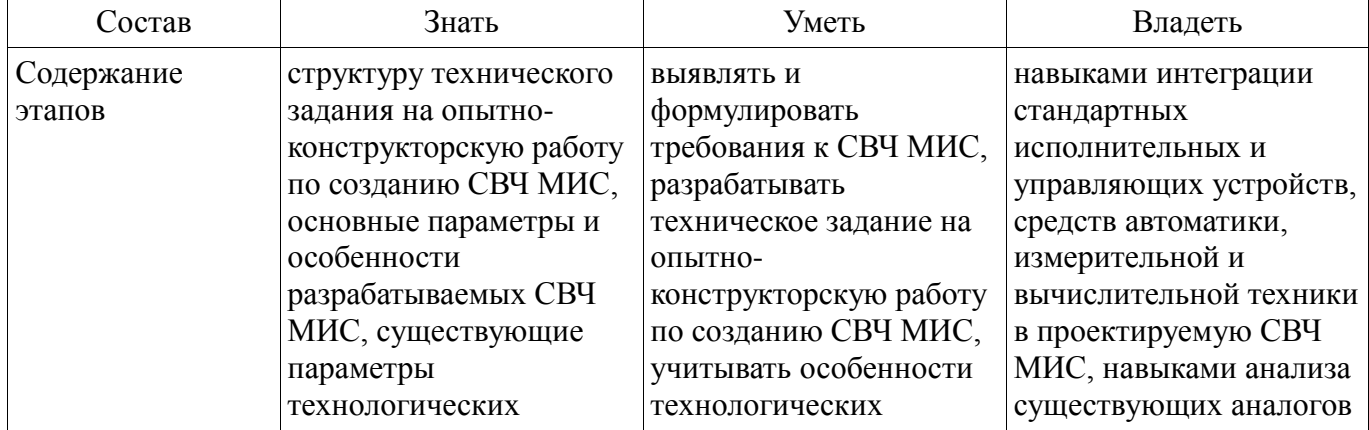

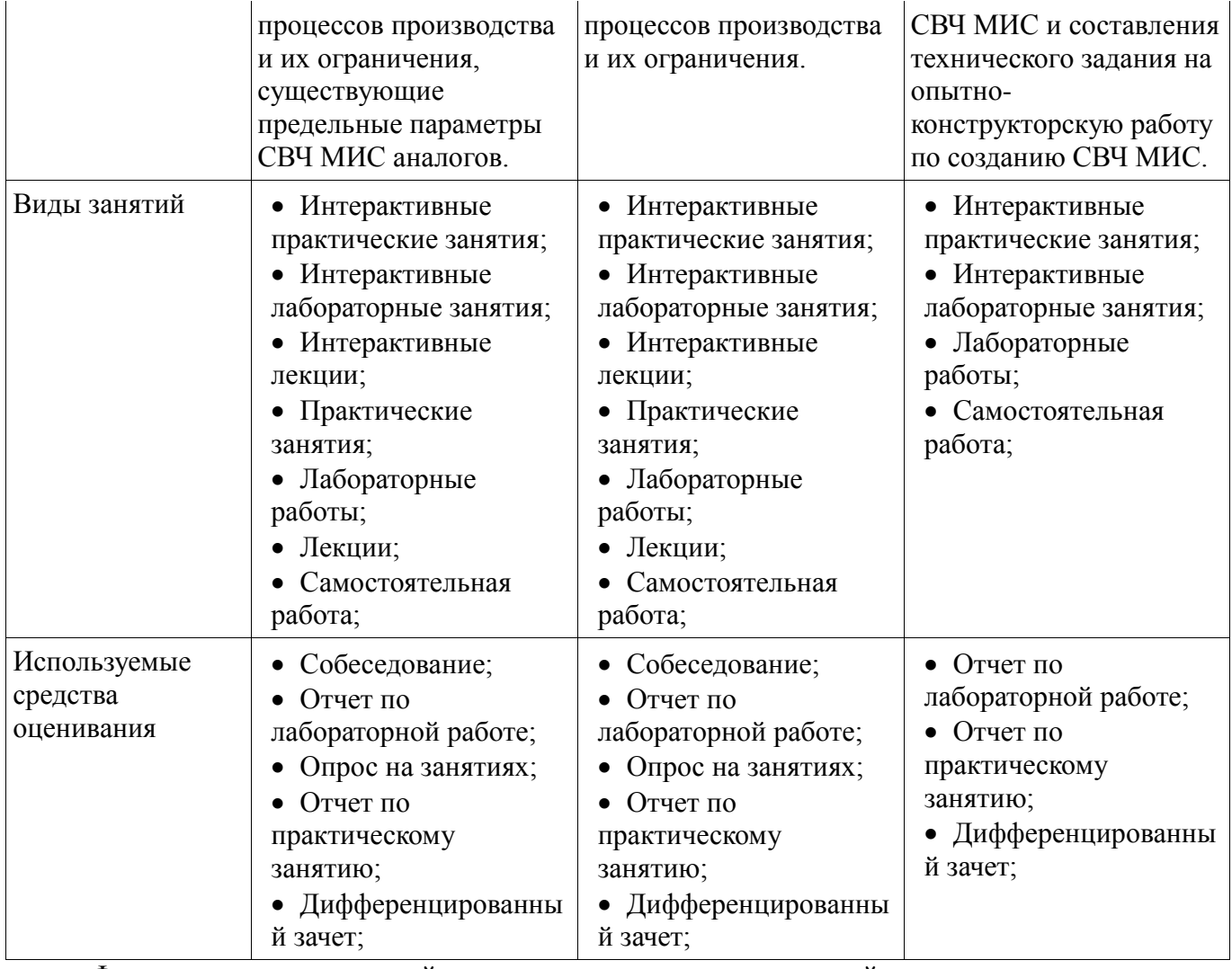

Формулировка показателей и критериев оценивания данной компетенции приведена в таблице 10.

Таблица 10 – Показатели и критерии оценивания компетенции на этапах

| Состав                       | Знать                                                                                                    | Уметь                                                                                                    | Владеть                                                                                                    |
|------------------------------|----------------------------------------------------------------------------------------------------|----------------------------------------------------------------------------------------------------|----------------------------------------------------------------------------------------------------|
| Отлично<br>(высокий уровень) | самостоятельно<br>разрабатывает<br>технические задания на<br>ОПЫТНО-<br>конструкторскую<br>работу по созданию<br>СВЧ МИС в<br>соответствии с<br>действующими<br>стандартами.; | выявляет, четко<br>формулирует,<br>структурирует и<br>ранжирует требования<br>всех заинтересованных<br>лиц к СВЧ МИС,<br>учитывает<br>технологические<br>процессы производства<br>СВЧ МИС, принимает<br>обоснованные решения<br>$\Pi$ <sup>O</sup><br>реализации/отклонению<br>требований.; | • свободно применяет<br>стандартизованные<br>решения при опытно-<br>конструкторской работе<br>по созданию СВЧ МИС.<br>, |
| Хорошо (базовый<br>уровень)  | $\bullet$ хорошо<br>ориентируется в<br>техническом задании на<br>ОПЫТНО-<br>конструкторскую<br>работу по созданию                                                             | выявляет и<br>формулирует<br>требования<br>заинтересованных лиц к<br>СВЧ МИС, учитывает<br>технологические                                                                                                    | • применяет<br>рекомендованные<br>стандартные модули<br>при опытно-<br>конструкторской работе<br>по созданию СВЧ МИС.   |

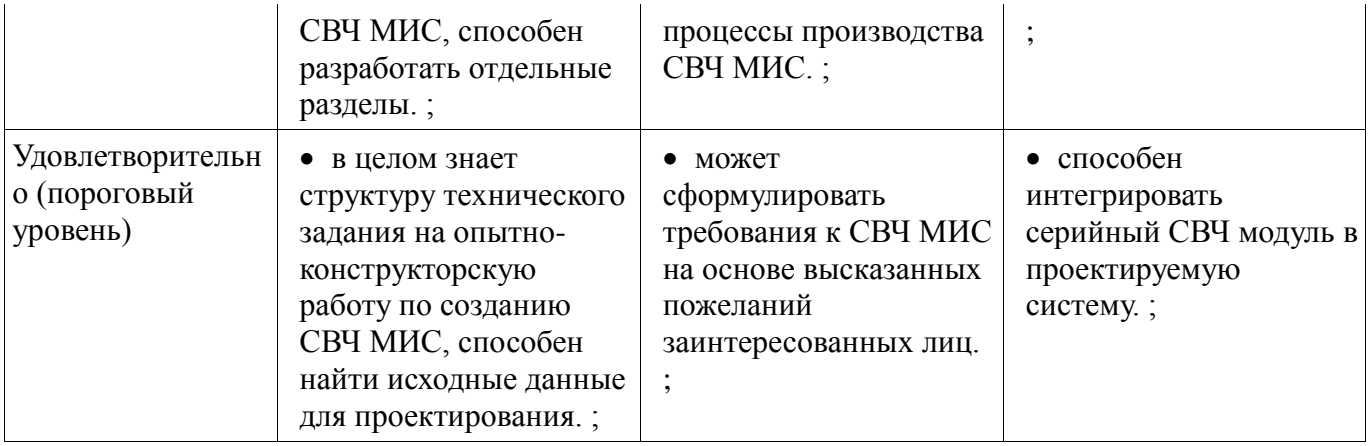

# **2.5 Компетенция ПК-7**

ПК-7: применением перспективных методов исследования и решения профессиональных задач на основе знания мировых тенденций развития вычислительной техники и информационных технологий.

Для формирования компетенции необходимо осуществить ряд этапов. Этапы формирования компетенции, применяемые для этого виды занятий и используемые средства оценивания представлены в таблице 11.

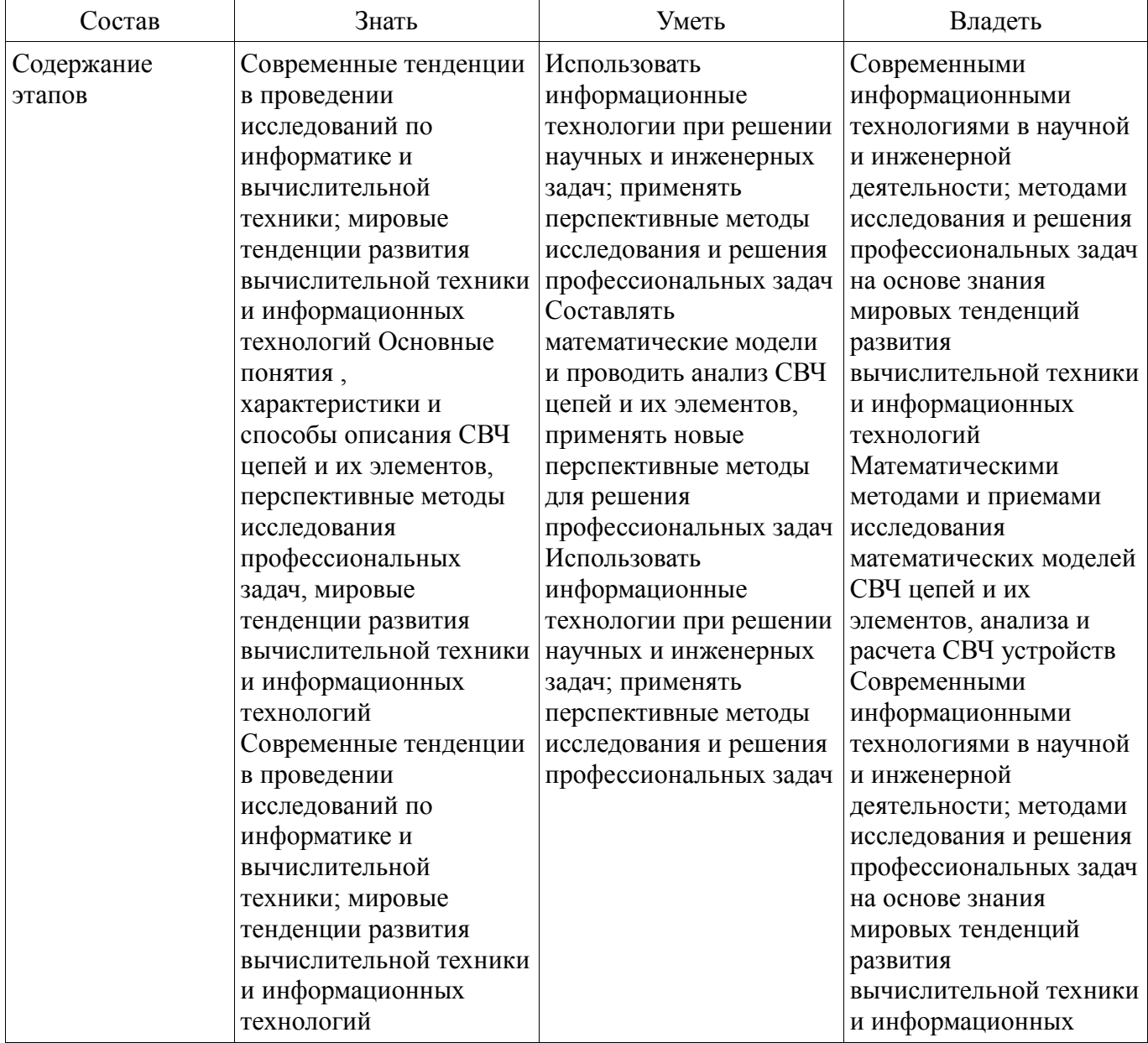

Таблица 11 – Этапы формирования компетенции и используемые средства оценивания

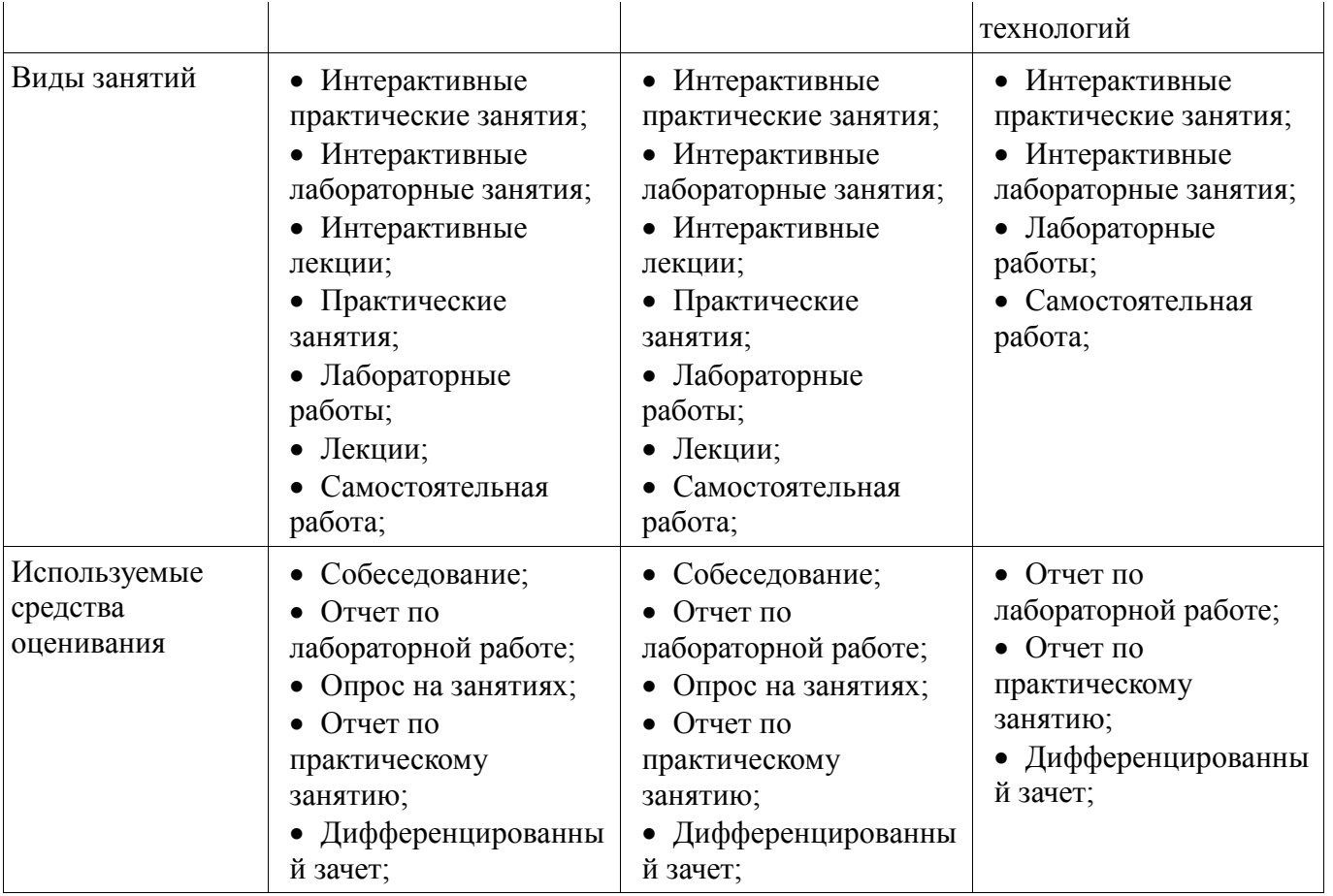

Формулировка показателей и критериев оценивания данной компетенции приведена в таблице 12.

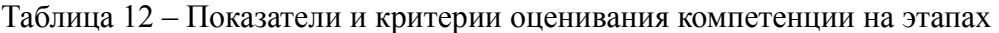

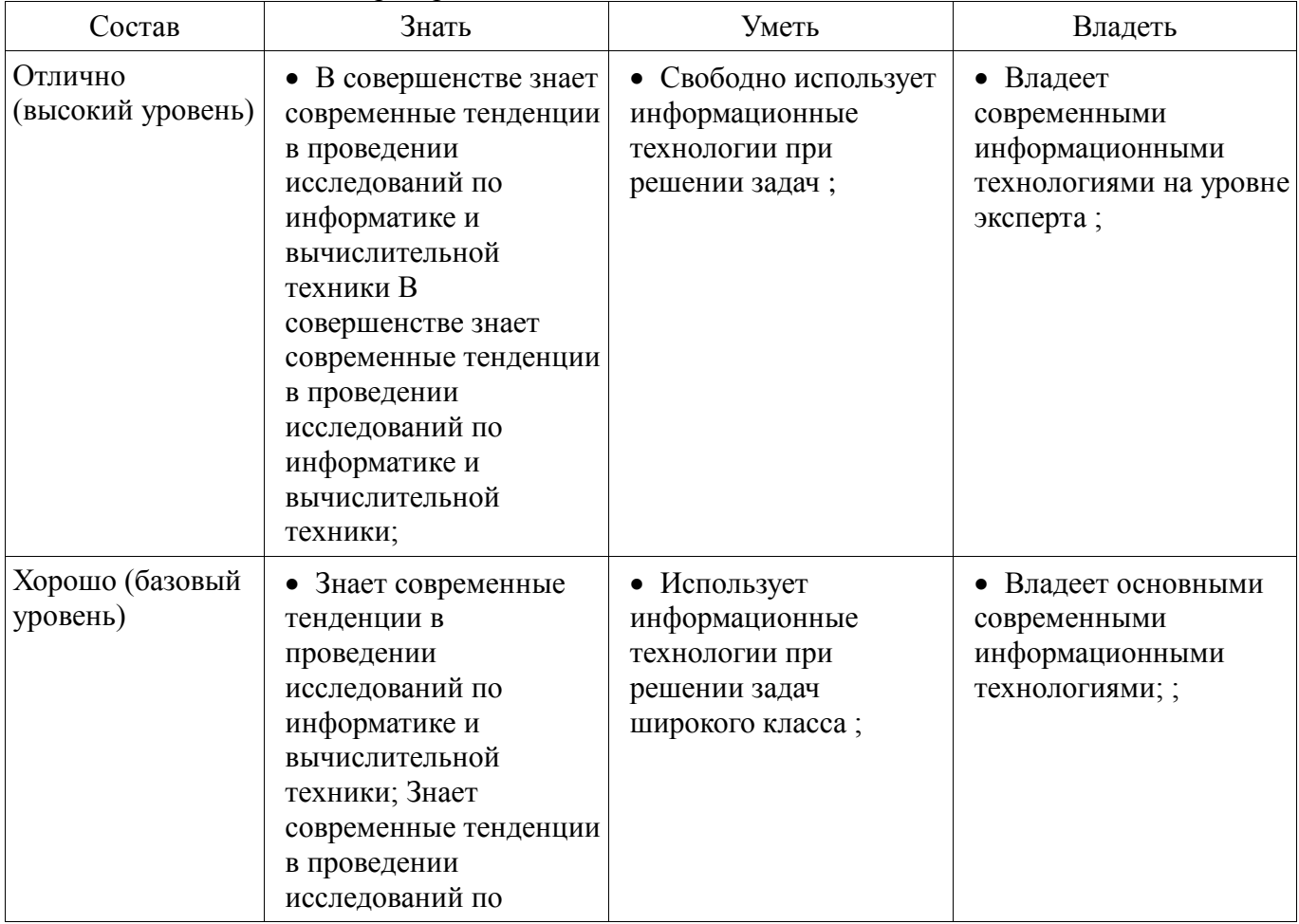

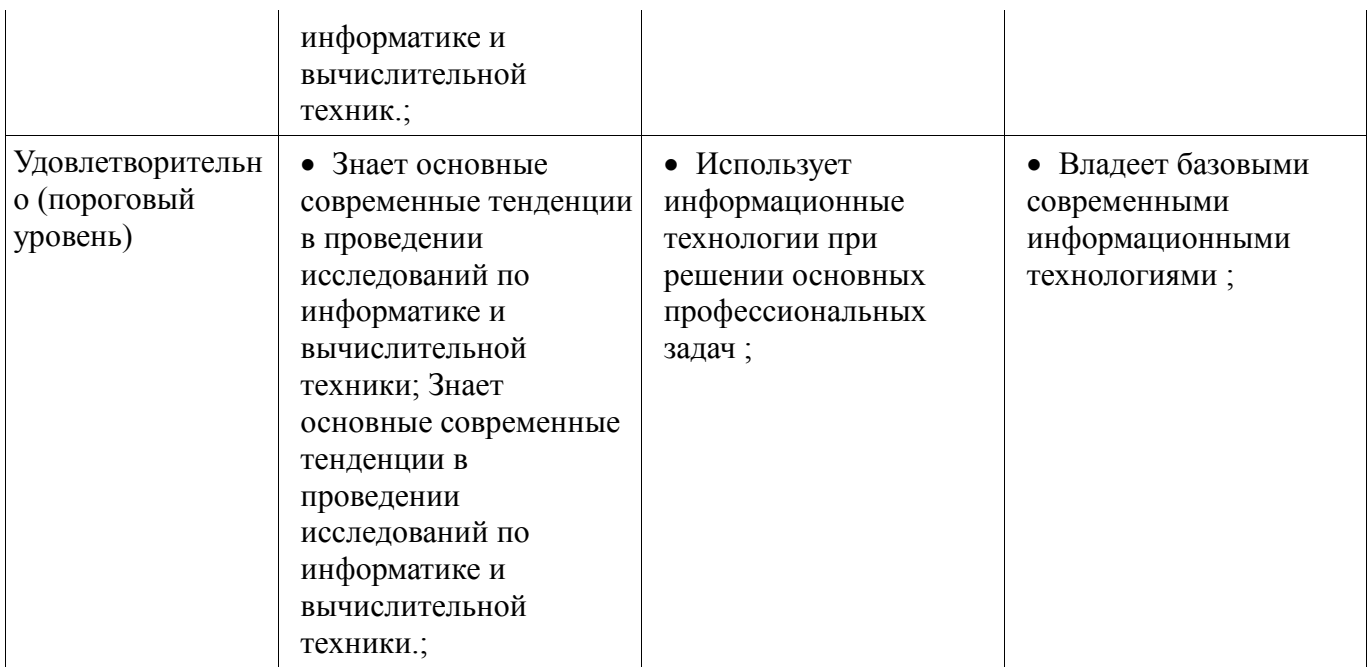

# **2.6 Компетенция ОПК-1**

ОПК-1: способностью воспринимать математические, естественнонаучные, социальноэкономические и профессиональные знания, умением самостоятельно приобретать, развивать и применять их для решения нестандартных задач, в том числе в новой или незнакомой среде и в междисциплинарном контексте.

Для формирования компетенции необходимо осуществить ряд этапов. Этапы формирования компетенции, применяемые для этого виды занятий и используемые средства оценивания представлены в таблице 15.

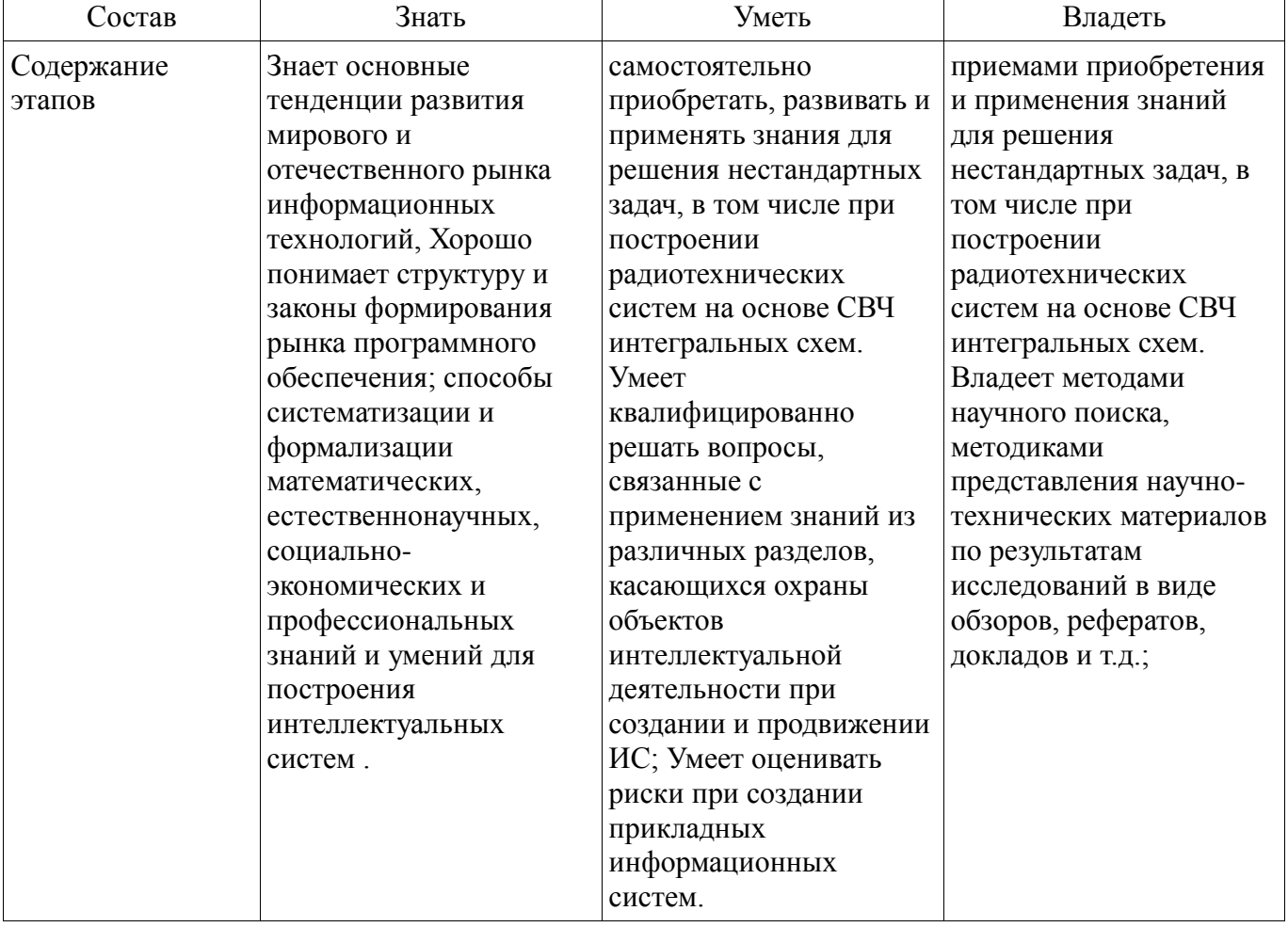

Таблица 15 – Этапы формирования компетенции и используемые средства оценивания

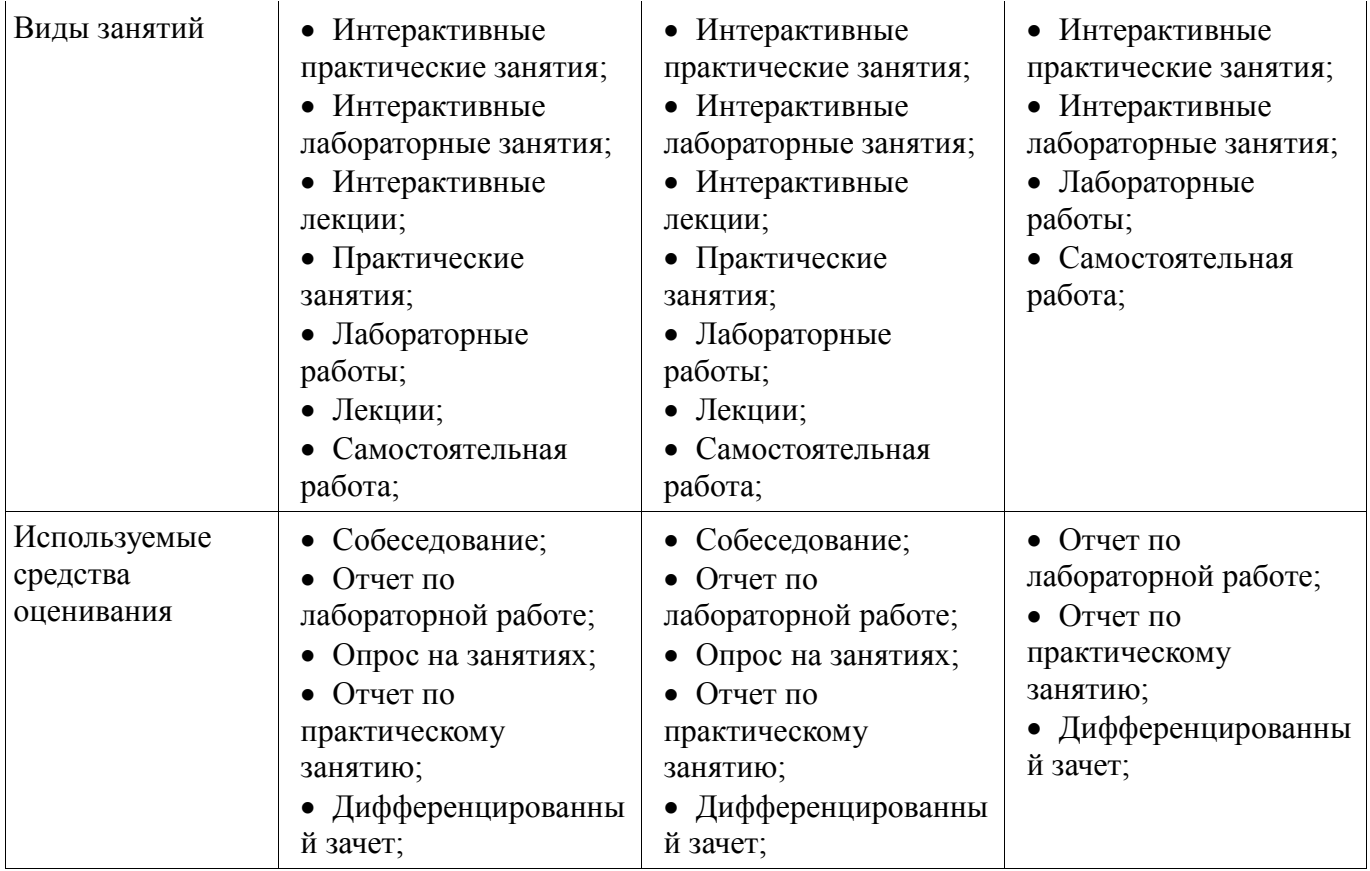

Формулировка показателей и критериев оценивания данной компетенции приведена в таблице 16.

Таблица 16 – Показатели и критерии оценивания компетенции на этапах

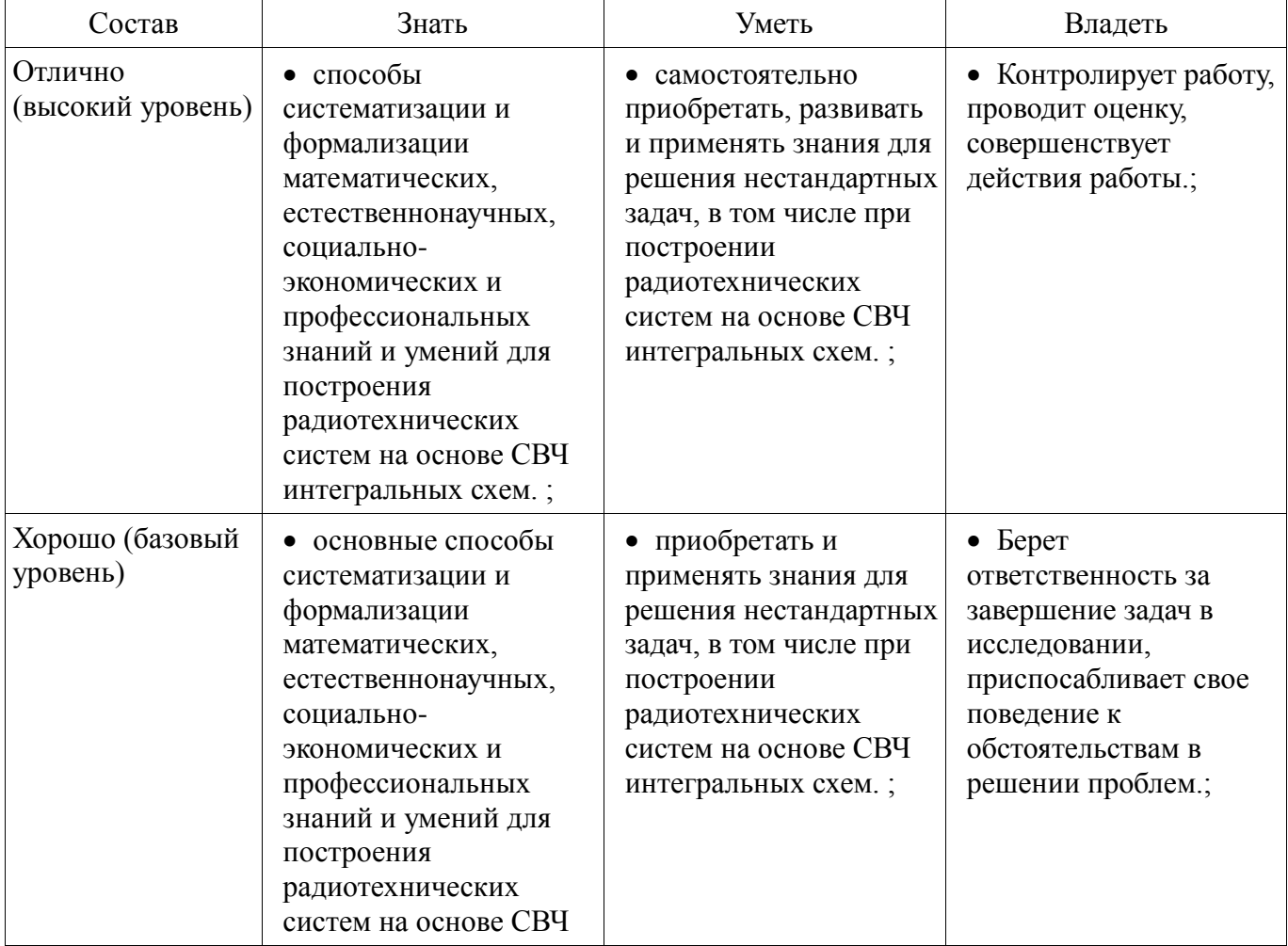

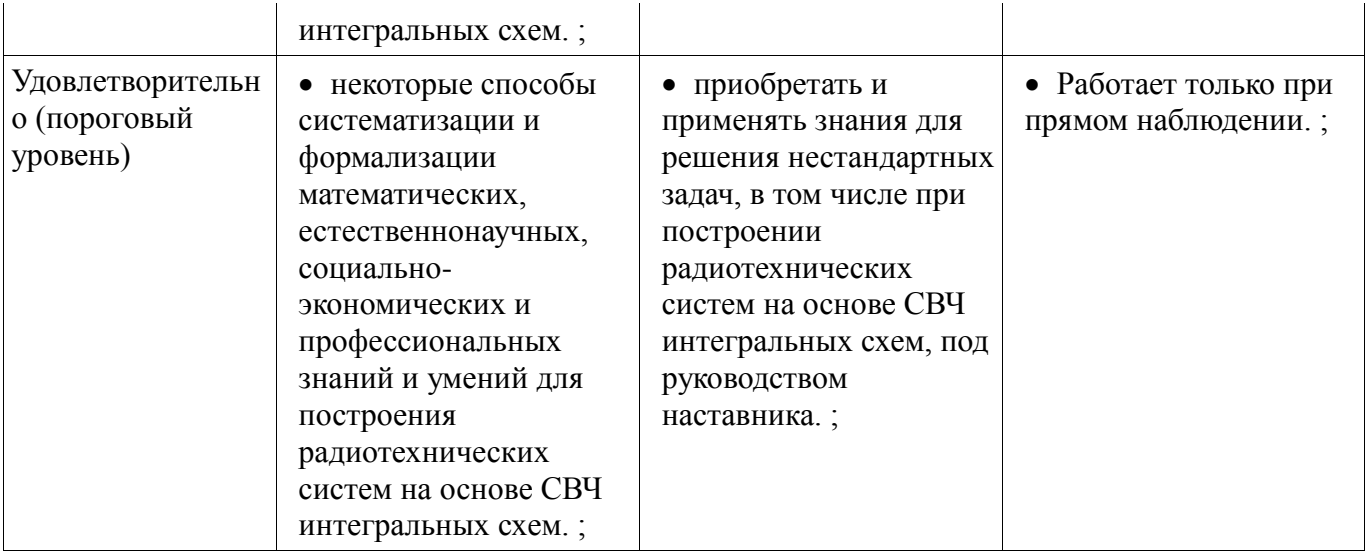

# **2.7 Компетенция ОПК-6**

ОПК-6: способностью анализировать профессиональную информацию, выделять в ней главное, структурировать, оформлять и представлять в виде аналитических обзоров с обоснованными выводами и рекомендациями.

Для формирования компетенции необходимо осуществить ряд этапов. Этапы формирования компетенции, применяемые для этого виды занятий и используемые средства оценивания представлены в таблице 17.

| Состав       | Знать                       | Уметь                   | Владеть                 |
|--------------|-----------------------------|-------------------------|-------------------------|
| Содержание   | приемы анализа              | анализировать           | методами анализа        |
| этапов       | профессиональной            | профессиональную        | профессиональной        |
|              | информации, способы         | информацию, выделять в  | информации, а также     |
|              | структурирования,           | ней главное,            | развивать способности   |
|              | оформления и                | структурировать,        | выделять в ней главное, |
|              | представления в виде        | оформлять и             | уметь структурировать,  |
|              | аналитических обзоров с     | представлять в виде     | оформлять и             |
|              | обоснованными               | аналитических обзоров с | представлять в виде     |
|              | выводами и                  | обоснованными           | аналитических обзоров с |
|              | рекомендациями.             | выводами и              | обоснованными           |
|              |                             | рекомендациями.         | выводами и              |
|              |                             |                         | рекомендациями.         |
| Виды занятий | Интерактивные               | Интерактивные           | • Интерактивные         |
|              | практические занятия;       | практические занятия;   | практические занятия;   |
|              | • Интерактивные             | • Интерактивные         | • Интерактивные         |
|              | лабораторные занятия;       | лабораторные занятия;   | лабораторные занятия;   |
|              | Интерактивные               | • Интерактивные         | • Лабораторные          |
|              | лекции;                     | лекции;                 | работы;                 |
|              | • Практические              | • Практические          | • Самостоятельная       |
|              | занятия;                    | занятия;                | работа;                 |
|              | Лабораторные                | Лабораторные            |                         |
|              | работы;                     | работы;                 |                         |
|              | Лекции;                     | Лекции;                 |                         |
|              | Самостоятельная             | Самостоятельная         |                         |
|              | работа;                     | работа;                 |                         |
| Используемые | Собеседование;<br>$\bullet$ | Собеседование;          | Отчет по<br>$\bullet$   |
| средства     | Отчет по                    | Отчет по                | лабораторной работе;    |
| оценивания   | лабораторной работе;        | лабораторной работе;    | Отчет по<br>$\bullet$   |

Таблица 17 – Этапы формирования компетенции и используемые средства оценивания

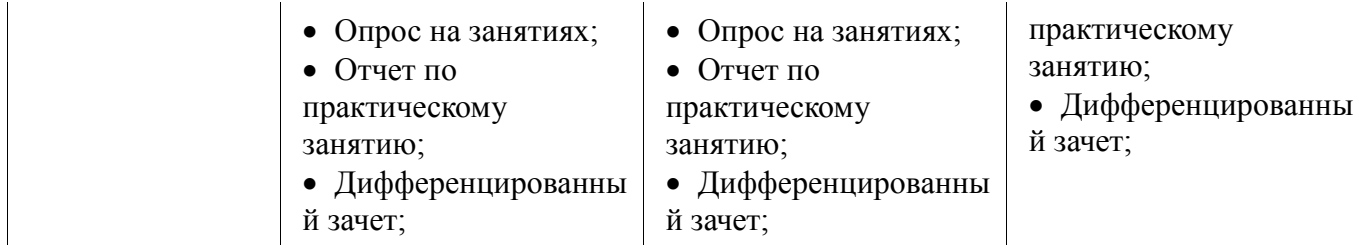

Формулировка показателей и критериев оценивания данной компетенции приведена в таблице 18.

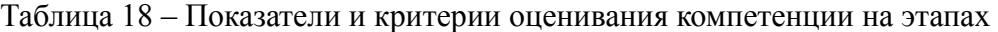

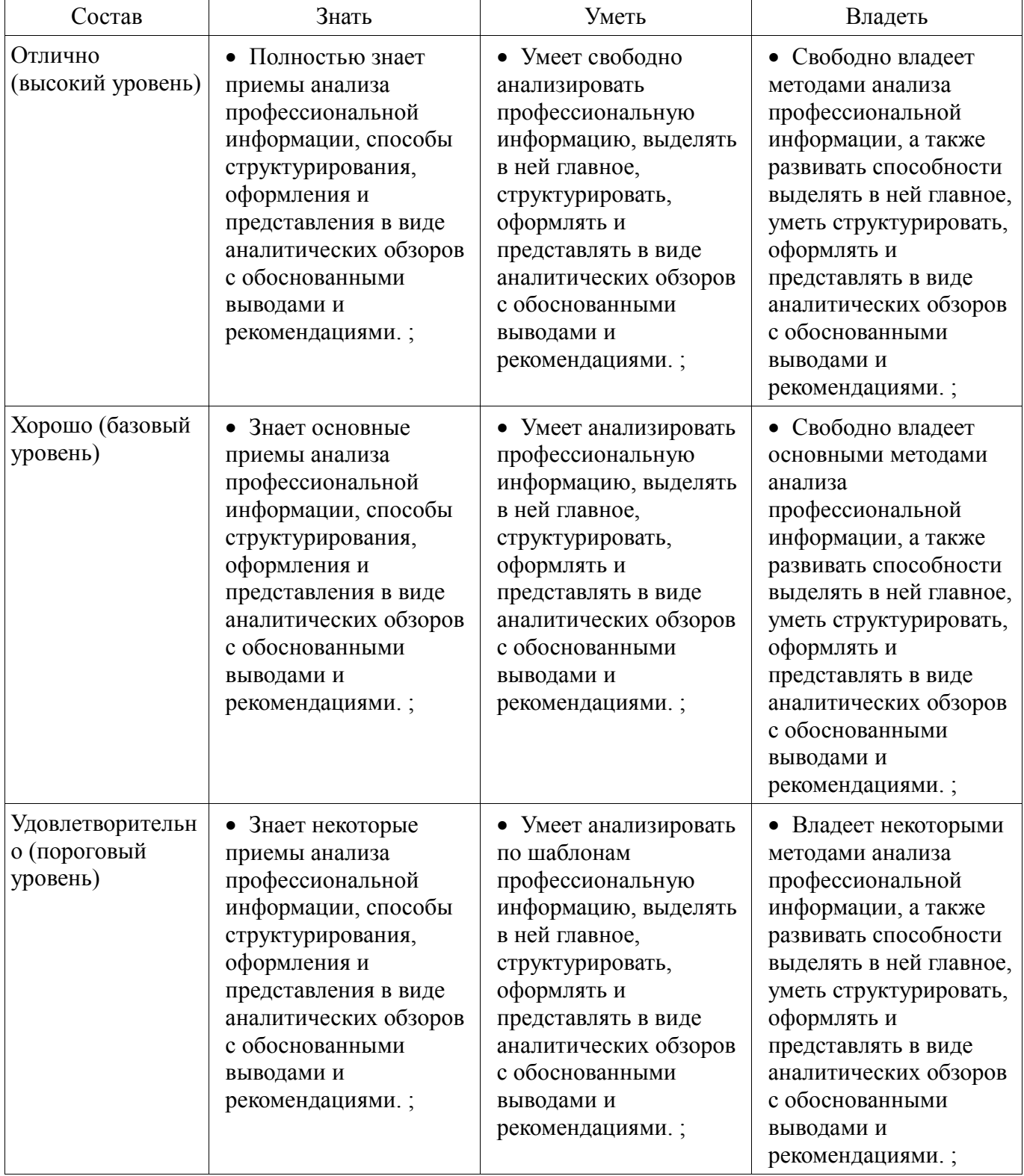

# **2.8 Компетенция ПК-3**

ПК-3: знанием методов оптимизации и умение применять их при решении задач

профессиональной деятельности.

Для формирования компетенции необходимо осуществить ряд этапов. Этапы формирования компетенции, применяемые для этого виды занятий и используемые средства оценивания представлены в таблице 19.

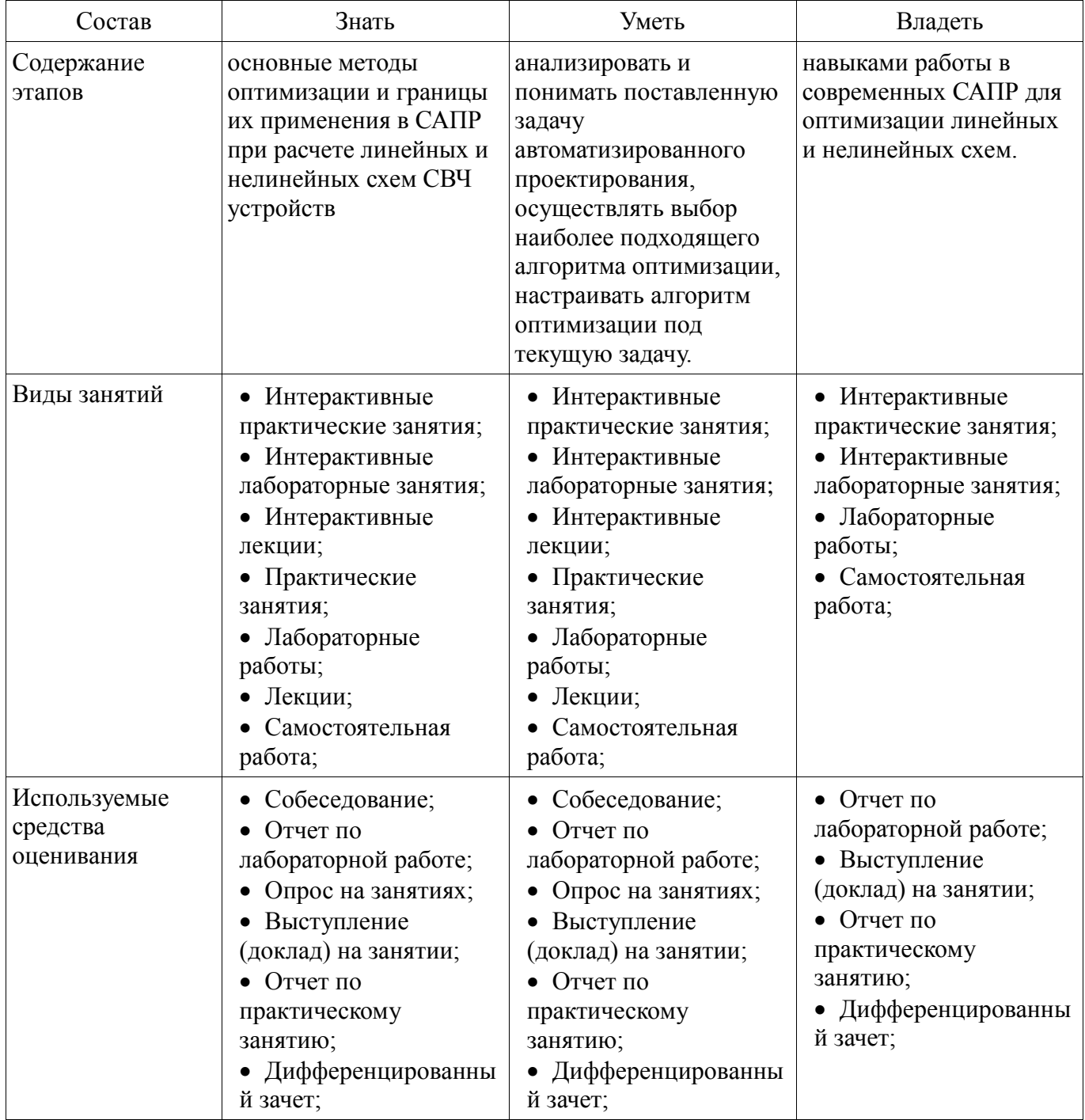

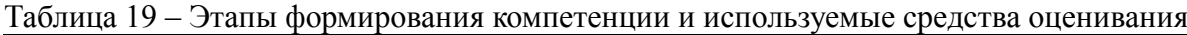

Формулировка показателей и критериев оценивания данной компетенции приведена в таблице 20.

Таблица 20 – Показатели и критерии оценивания компетенции на этапах

| Состав                       | Знать                                                                                      | Уметь                                                                                                   | Владеть                                                                                               |
|------------------------------|--------------------------------------------------------------------------------------------|----------------------------------------------------------------------------------------------------|----------------------------------------------------------------------------------------------------|
| Отлично<br>(высокий уровень) | • Обладает<br>фактическими и<br>теоретическими<br>знаниями теории<br>методов оптимизации и | • Обладает диапазоном<br>практических умений,<br>требуемых для решения<br>задачи<br>автоматизированного | • Контролирует работу,<br>проводит оценку,<br>совершенствует<br>действия работы,<br>обладает навыками |

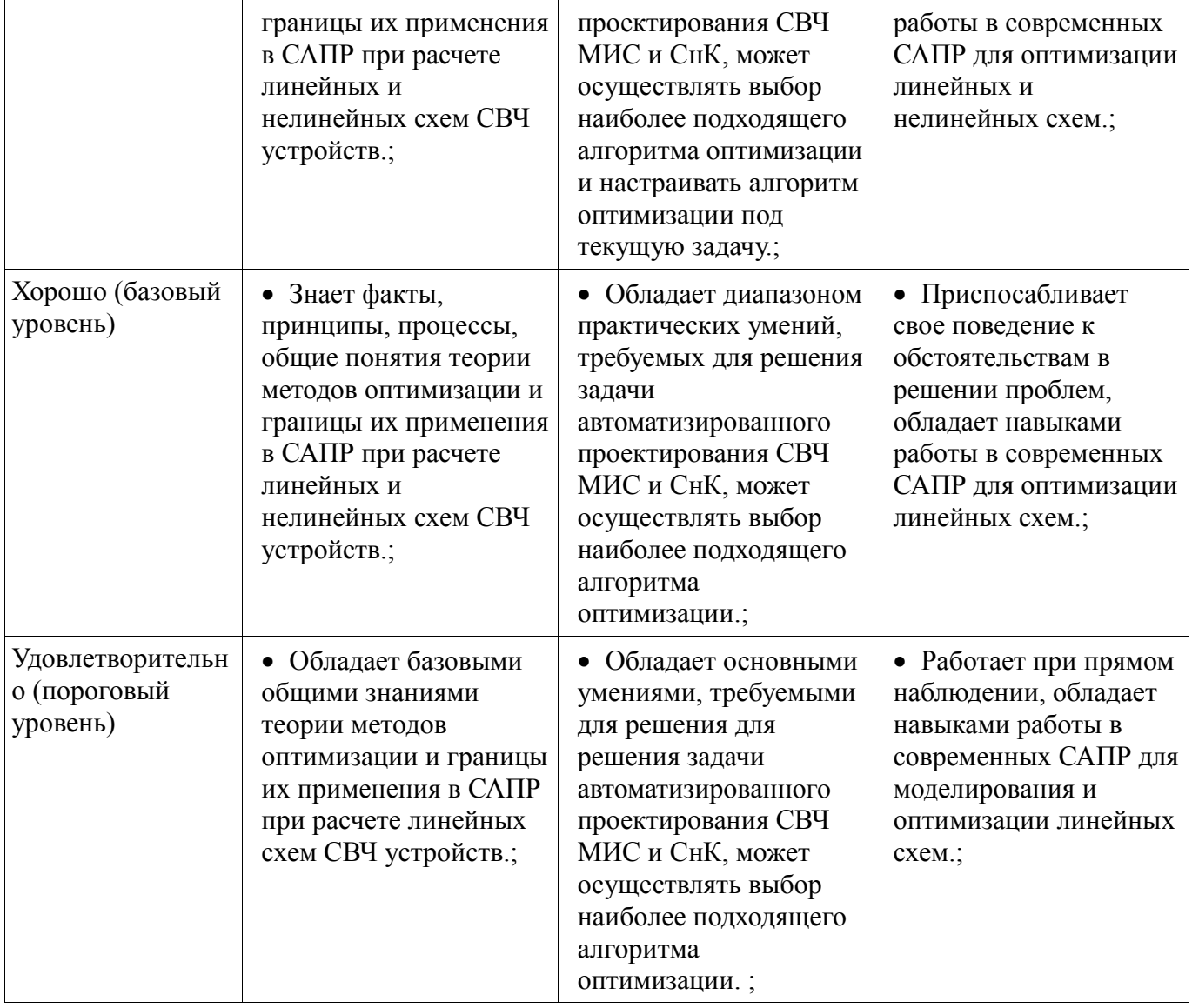

# **2.9 Компетенция ОК-8**

ОК-8: способностью к профессиональной эксплуатации современного оборудования и приборов.

Для формирования компетенции необходимо осуществить ряд этапов. Этапы формирования компетенции, применяемые для этого виды занятий и используемые средства оценивания представлены в таблице 21.

Таблица 21 – Этапы формирования компетенции и используемые средства оценивания

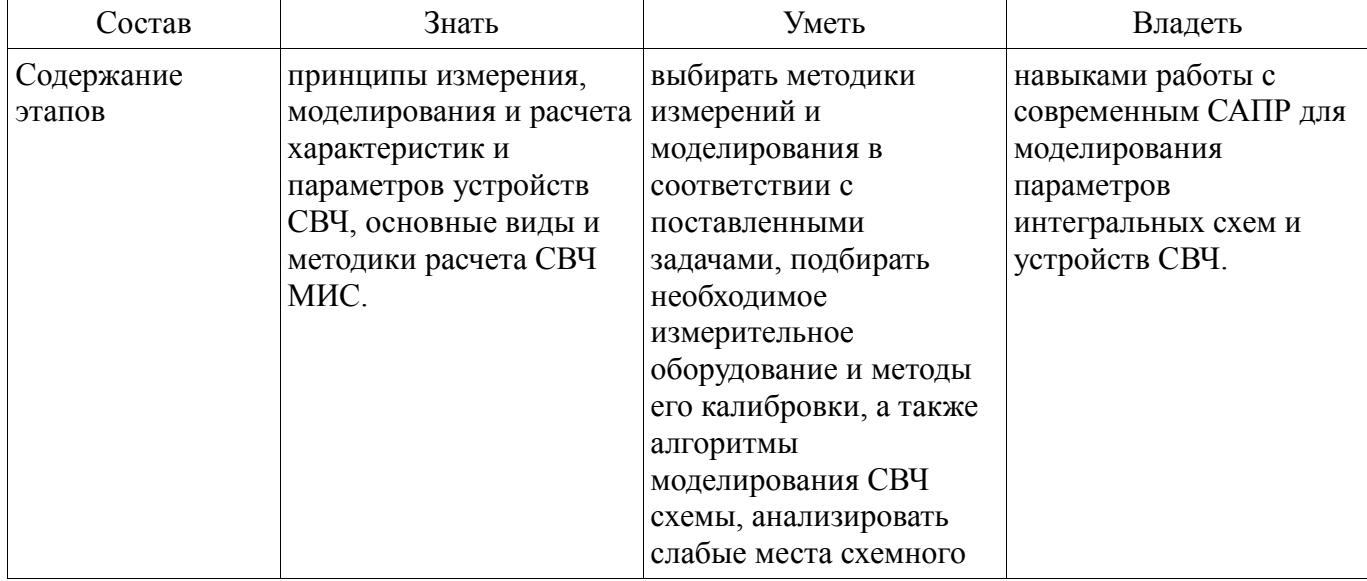

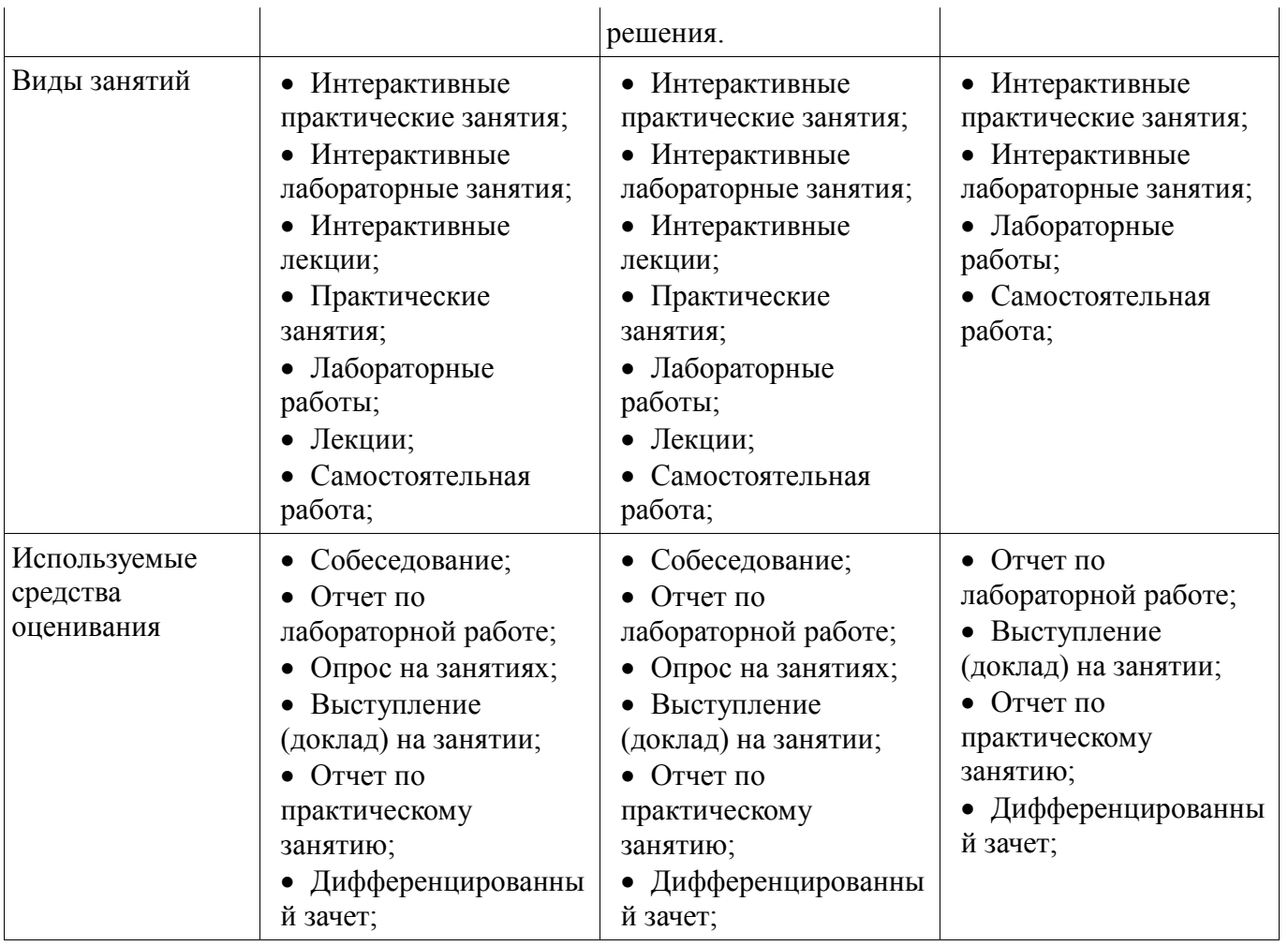

Формулировка показателей и критериев оценивания данной компетенции приведена в таблице 22.

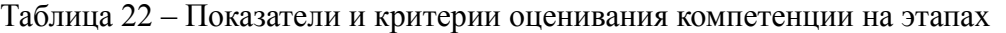

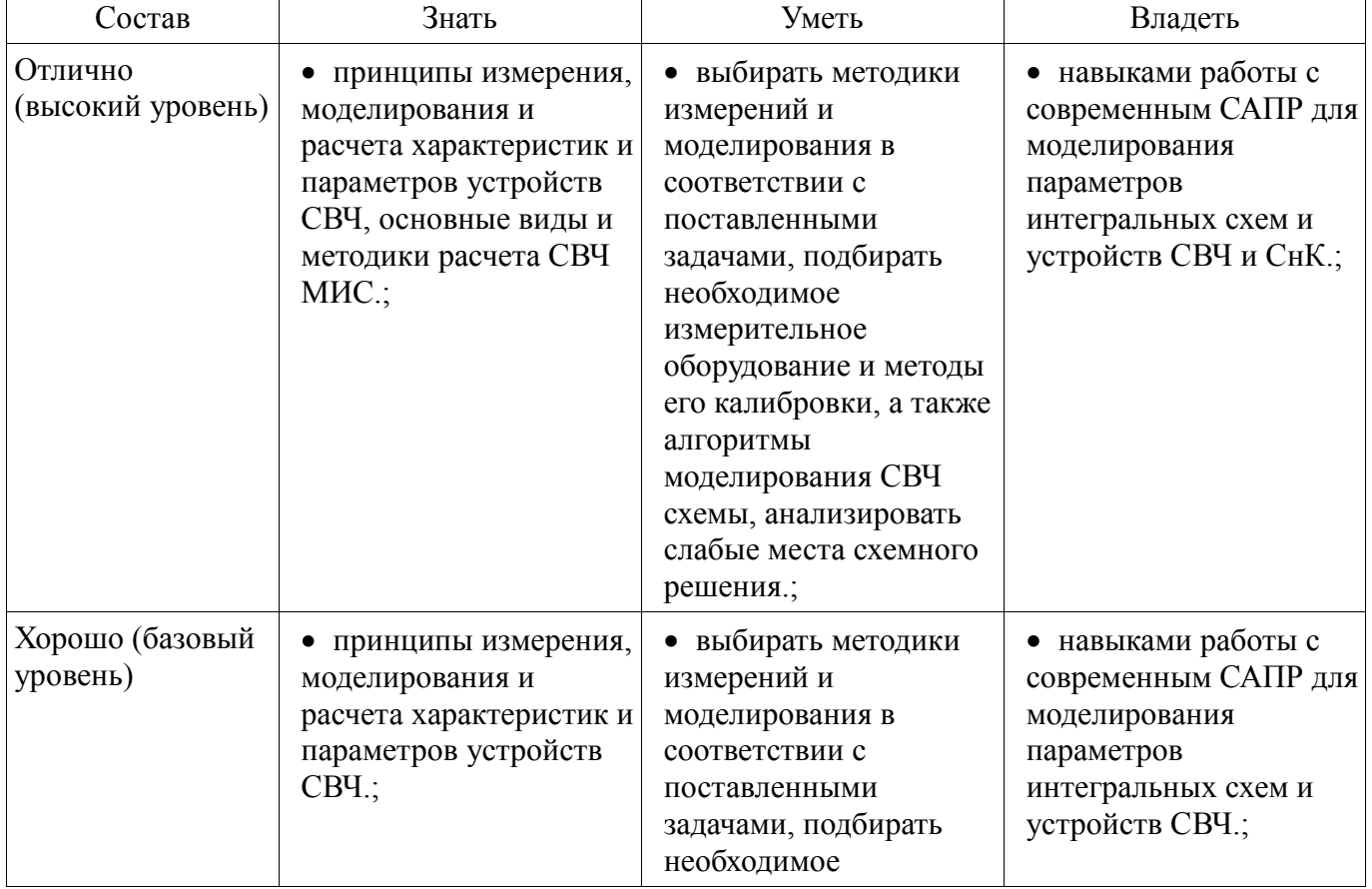

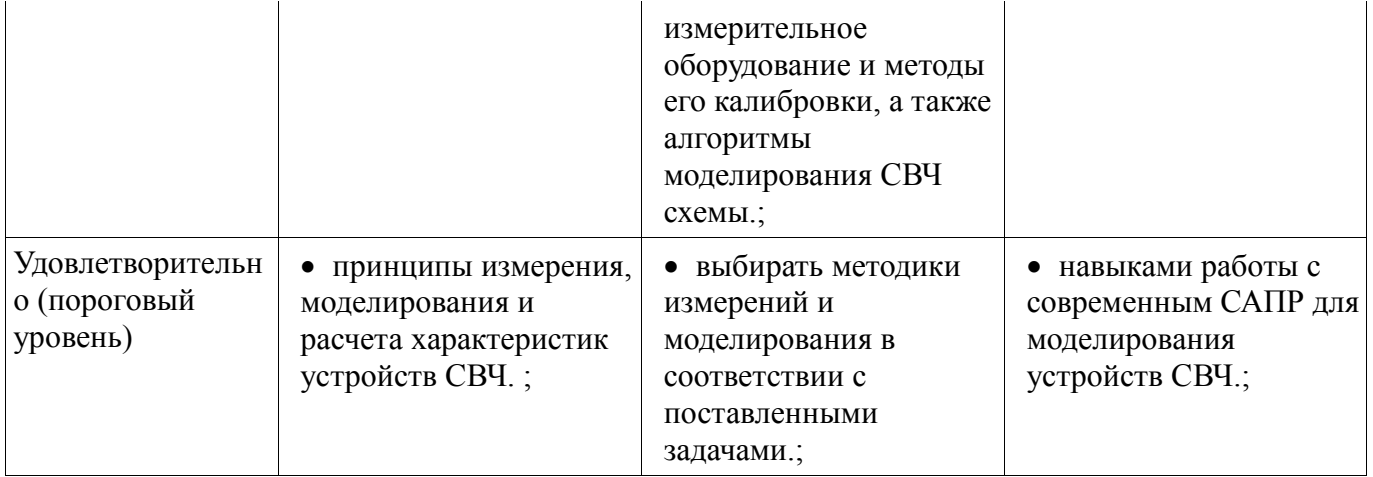

# **2.10 Компетенция ОК-7**

ОК-7: способностью самостоятельно приобретать с помощью информационных технологий и использовать в практической деятельности новые знания и умения, в том числе в новых областях знаний, непосредственно не связанных со сферой деятельности.

Для формирования компетенции необходимо осуществить ряд этапов. Этапы формирования компетенции, применяемые для этого виды занятий и используемые средства оценивания представлены в таблице 23.

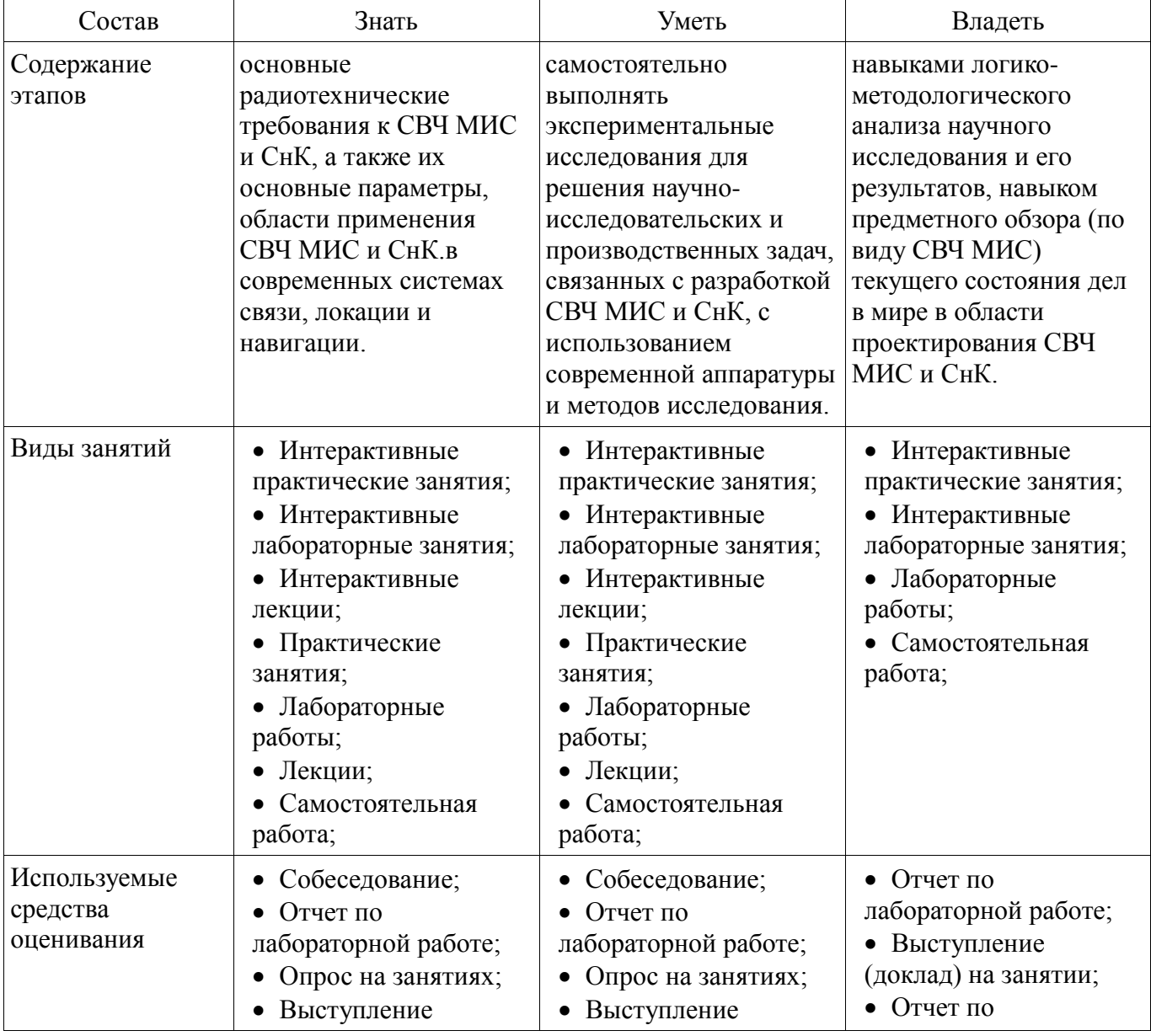

Таблица 23 – Этапы формирования компетенции и используемые средства оценивания

![](_page_35_Picture_452.jpeg)

Формулировка показателей и критериев оценивания данной компетенции приведена в таблице 24.

![](_page_35_Picture_453.jpeg)

![](_page_35_Picture_454.jpeg)

### **3 Типовые контрольные задания**

Для реализации вышеперечисленных задач обучения используются типовые контрольные задания или иные материалы, необходимые для оценки знаний, умений, навыков и (или) опыта деятельности, характеризующих этапы формирования компетенций в процессе освоения образовательной программы, в следующем составе.

# **3.1 Вопросы на собеседование**

 1. Оптимизация в САПР СВЧ устройств. 2. Настройка СВЧ цепей посредством встроенных возможностей САПР. 3. Моделирование линейных СВЧ цепей в САПР. 4. Моделирование нелинейных СВЧ цепей в САПР. 5. Моделирование выходной мощности, основные этапы. 6. Моделирование интермодуляций третьего порядка, определение точки IP3. 7. Определение точки сжатия Р1дБ по графику. 8. Моделирование кпд усилителя, основные формулы, расчет в САПР. 9. Моделирование спектра нелинейного устройства в САПР. 10. Моделирование смесителя в САПР, основные этапы. 11. Моделирование коэффициента шума. 12. Цепи согласования в САПР, автоматизированный расчет. 13. Цепи стабилизации, пример расчета. 14. Окружности устойчивости, коэффициента усиления, моделирование. 15. Load pull моделирование в САПР, примеры.

# **3.2 Темы опросов на занятиях**

 Классификация САПР. Задачи автоматизированного проектирования. Типы объектов моделирования. Линейные и нелинейные устройства, активные и пассивные устройства.

 Моделирование линейных цепей. Классификация алгоритмов моделирование линейных цепей. Методы узловых потенциалов и контурных токов. Моделирование на основе четырехполюсных матриц. Примеры расчета. Какскадирование шумящих четырехполюсников. Моделирование нелинейных цепей. Классификация алгоритмов моделирование нелинейных цепей. Временные (spice, shooting method) и частотные (harmonic balance) методы. Ряды Вольтерра.

 Линейные и нелинейные модели СВЧ компонентов. Примеры линейных моделей пассивных и активных элементов. Примеры компактных нелинейных моделей СВЧ полевых транзисторов, основные источники нелинейностей. Способы описания нелинейных зависимостей в моделях – аналитические, табличные. Способ экстракции параметров моделей. САПР для экстракции линейных и нелинейных моделей.

 Автоматизированное проектирование нелинейных СВЧ усилителей, типы и разновидности. Моделирование load pull для мощных СВЧ транзисторов. Стабилизация и проектирование усилителей мощности. Схемы сложения мощности. Интермодуляция сигналов на нелинейном элементе. Основные характеристики смесителей, активные и пассивные схемы. Принципы моделирования смесителей. Балансный и двойной балансный смеситель, примеры. Автоматизированное проектирование смесителей.

 Общие сведение об электромагнитном (ЭМ) моделировании, принципы расчета, область применения. Основные методы ЭМ моделирования, их достоинства и недостатки. Классификация методов, планарные методы, трехмерные. Уравнения Максвелла, численное решение. Принципы дискретизации моделируемого объекта. Граничные условия. Метод моментов, функция Грина, примеры САПР. Метод конечных элементов, основные принципы работы, примеры САПР. Метод конечных разностей, основные принципы работы, примеры САПР.

 Применение ЭМ моделирования при проектировании СВЧ ИС. Разработка топологии СВЧ ИС, основные принципы, примеры. ЭМ в САПР для схемотехнического анализа. Автоматизация ЭМ моделирования при разработке СВЧ ИС. Оптимизация при ЭМ моделировании.

#### **3.3 Темы докладов**

 Различные типы нелинейных СВЧ устройств, обзор схемных решений и СВЧ ИС. Алгоритмы моделирования Harmonic balance и Spice, сравнение. Методики расчета и проектирования усилителей мощности. Типы load pull установок. Методики измерения шума и шумовых параметров. Обзор технологий изготовления СВЧ ИС.

 Модели линейных и нелинейных элементов. Компонентные уравнения. Экстракция и верификация моделей.

#### **3.4 Вопросы для подготовки к практическим занятиям, семинарам**

 Расчет характеристик длинной линии. Расчет холостоходного и короткозамкнутого шлейфа, сравнение с результатами моделирования в САПР.

 Реализация алгоритма расчета каскадно соединенных цепей. Сравнение с результатами моделирования в САПР.

 Аналитический расчет двух- и трехэлементной СЦ для резистистивной и для комплексной нагрузки. Сравнение с результатами моделирования в САПР.

 Аналитический расчет рабочей точки транзисторного усилителя (для разных классов работы транзистора).

 Аналитический расчет транзисторного усилителя на максимум коэффициента усиления. Расчет выходной мощности в зависимости от класса работы усилителя.

 Шумовые параметры, каскадирование шумящих четырехполюсников. Аналитический расчет транзисторного усилителя на минимум коэффициента шума.

 Расчет микрополосковых линий для разных типов подложек на основе математических моделей и уравнений.

 Расчет усилителя на основе математических моделей компонентов и микрополосковых неоднородностей.

#### **3.5 Темы лабораторных работ**

 Четырехполюсные параметры СВЧ схем и цепей в САПР, моделирование четерыхполюсных параметров различных схем.

 Моделирование согласующих цепей (СЦ) в САПР. Расчет СЦ на одной частоте. Расчет СЦ для комплексных нагрузок.

 Согласование на транзисторного каскада на одной частоте на максимум коэффициента усиления в САПР.

Широкополосное согласование в САПР транзисторных усилителей.

- Load pull моделирование на максимум выходной мощности, расчет усилителя мощности в САПР.

Расчет и моделирование в САПР широкополосного балансного смесителя.

 Моделирование в САПР микрополосковых неоднородностей (поворот, тройник, крест, разрыв, холостоходный и короткозамкнутый шлейф).

 ЭМ моделирование микрополосковых пассивных элементов, сравнение моделями в виде эквивалентных схем.

 Расчет малошумящего усилителя, разработка топологии СВЧ усилителя в САПР. Автоматизированное ЭМ моделирование СВЧ интегральной схемы.

#### **3.6 Вопросы дифференцированного зачета**

 $-1$  семестр

 1. Основные алгоритмы моделирования линейных СВЧ схем. 2. Основные алгоритмы моделирования линейных СВЧ схем (временные и частотные методы). 3. Линейные модели СВЧ элементов и устройств. 4. Нелинейные модели СВЧ транзисторов. 5. Методы согласования. 6. Широкополосное согласование, ограничения, примеры. 7. Методы автоматизированного проектирования согласующих цепей. 8. S-параметры, основные принципы расчета, особенности

 $-2$  семестр

 1. Расчет рабочей точки усилительного каскада. 2. Классы усилителей мощности, примеры. 3. Коэффициент шума четырехполюсника. 4. Шумовые параметры, принцип измерения. 5. Высокоэффективные усилители мощности, классы работы. 6. Моделирование Load-pull, принципы, измерения. 7. Малошумящие усилители, принцип проектирования. 8. Усилители мощности, принцип проектирования. 8.Смесители, принцип проектирования и моделирования.

 $-3$  семестр.

1. Широкополосные усилители СВЧ сигнала. 2. Алгоритмы ЭМ моделирования,

классификация. 3. Метод конечных элементов, принципы работы. 4. Метод конечных разностей. 5. Автоматизированное проектирование СВЧ МИС, обзор САПР. 6. Обзор текущего состояния малошумящих усилителей СВЧ МИС. 7. Обзор текущего состояния усилителей мощности СВЧ МИС. 8. Обзор текущего состояния смесителей СВЧ МИС.

#### **4 Методические материалы**

Для обеспечения процесса обучения и решения задач обучения используются следующие материалы:

 методические материалы, определяющие процедуры оценивания знаний, умений, навыков и (или) опыта деятельности, характеризующих этапы формирования компетенций, согласно п. 12 рабочей программы.

#### **4.1. Основная литература**

1. Основы автоматизированного проектирования радиоэлектронных устройств (часть 1): Учебное пособие / Кологривов В. А. - 2012. 120 с. [Электронный ресурс] - Режим доступа: https://edu.tusur.ru/publications/1390, свободный.

2. Основы автоматизированного проектирования радиоэлектронных устройств (часть 2): Учебное пособие / Кологривов В. А. - 2012. 132 с. [Электронный ресурс] - Режим доступа: https://edu.tusur.ru/publications/1391, свободный.

#### **4.2. Дополнительная литература**

1. Машинное проектирование СВЧ устройств: Пер. с англ. / К. Гупта, Р. Гардж, Р. Чадха ; пер. С. Д. Бродецкая, ред. пер. В. Г. Шейнкман. - М. Радио и связь, 1987. - 428[4] с. (наличие в библиотеке ТУСУР - 23 экз.)

# **4.3. Обязательные учебно-методические пособия**

1. Коколов А.А., Сальников А.С. Автоматизация проектирования СВЧ интегральных схем и систем на кристалле при помощи САПР ADS [Электронный ресурс]: Учебно-методическое пособие по выполнению практических, лабораторных и самостоятельных работ. – Томск: 2015. – 86 с. – [Электронный ресурс]. - URL: http://www.kcup.tusur.ru/index.php?module=mod\_methodic&command=view&id=249

### **4.4. Базы данных, информационно справочные и поисковые системы**

Google.com, yandex,ru

1. Google.com, Yandex.ru